# **Google in the Classroom TO MAKE YOUR LIFE A LITTLE EASIER**

oboly one favore exemployees month which is fund you for matura formana quaisala molate - e- northwest of say Warthern Come of comer Line ora argusta freenovan ngar park system below admand

Clark technologia filiaren of water are for the poor mother and armstrate com's w Ricopaning about him gut tony curing imavore effective component districtions habe withe primarane Bo figathisme plolange www.par **CALIBO BAYES WASSERVED & BEFFERED** 

advery which of well with maria a provid

a news were provided to me lappers file inna the link charges to their com ( a quel conspirato establista conservation es pied of the president one of folcomer qualifying mand compo and which says of child a good a formally and alwing the adjugate of HAPPY HOM ARE POINT OF MAIN R. a orieglastic and more S GARALLY TO YAY RHAMAL fine report of portal Presting of the ord

IN A STIT SURPORT POOR PORT OF

oras no dan any sempre an anomy

**Hello!** *I am Krystal Weeks Your mission if you choose to accept it … is to love Google and try it in your class!*

be controlled at an able of course of a feeled with a surface with the second

with a second comments at the contribution of a subsequence in the subsequence

in the form power of our who

privated that point

Frank when a day of

P Aliter Anglian & WWW. Alice scheme Alter

and some offer and along moved is a start characters that form of the start of the start of also and also control.

**You can find me at kthames@ccpsonline.net**

# **What is an Add-on?**

obey one favore exemployees promote with the to Lynnle playing maringa forward graving molate - e- northwest of say aban Carra Coma og camp jupa pra argusta frequencias - part yefin belin nomamo

Clark had not plate are off - cord arat sedger form

mistra incl armata can can Richponings about him your maginarova electrolization A cricema KAB solonan riburane li Bo figatheme Rolange www.part CHO BAYES WASS- OIL E BEYOND

 $\sim$ 

aten aver jalbeter utilis og deup allen aver de save alle

LET'S DISCUSS THAT ....

**Add-ons in Google are small programs built by third-party that bring more functionality to**  DOCS, SHEETS, SLIDE, GMAIL, **and Forms.**

WHERE CAN YOU FIND THEM

a new mor proprie come laport the land of THE MAIN CONTROL MANY CHIPS SHOWS AND THE piego (a fitto pierra is ma fifteenther and

> was dear when you are a little symbol toreand woman | a

SOFITALL STORIES stell page workers or Producer girl of a

we where most like the start of stor most of which is not remove and which will pool along the moved by a remark point in the light of the re-

#### First - Open **Docs , Sheets,** or **Forms.** Second - Click on **Add-ons** Third - Click on **Get Add-ons WHat will happen …**

**CHEART IN THE A REAL PROPERTY** 

- ⨳ Add-on gallery will open Search and find the add-on you want to use
- ⨳ Click "free" and "accept" the terms

which within writing a save which experience

⨳ Add-ons will appear in a drop down menu on the menu bar

**Manage your add-ons**

A HEAD WAS A HAPPY THAT A HARD OF THE THE TELL AND INTERNATIONAL AND THE TELL AND THE TELL AND THE TELL AND THE

pied of a film is the ma files to

was rearpo grant officer SINVIA Home Ad MITZA A SISIN' APEA | SEED | SPECIALITY as oring the mine and more DAMIN LITORIAL RATHA sentingly with an ori

Produce ist you

the complete the same for the copy to present and the thermoment with the same of the print of both working to a street experience there is the distribution.

#### ✣ Click on the add-ons menu

**PALARAM ATAL** 

#### ✣ On the menu bar, you will find "**Manage Add-Ons**"

✣ Once add-ons are installed, you can manage each one individually, and turn them on and off at any time.

#### SOME OF MY FAVORITE DOCS mothers of leads symbol Arie of peper ) A **add-ons** SISIN' ARE ( SEEN ) SPACE IN R. andone after gills from an Sommall Form manus

★ **Word Cloud Generator FORMENATE DOC TO FORMS ORANGE SLICE HIGHLIGHT Tool** ★ **URL SHORTENER** 

Is a sense of war with the distance of the community of are interested and the company with the special and the special and

in the form of a more than the

outside flag from the seat

**TEMPLATE Gallery** EASYBIB ★ **Consistency Checker SHOW TEXT CLEANER** EASY **ACCENTS** 

★ **Lucidchart**  DIAGRAMS<sup>\*</sup> **PROOFREAD BOT** ★ **Table of Contents** ★ **Doc Tools**

war. Illing sp. White their.

my male of engine was a del Pamil and the part of the Linux.

Ellentrial of upwork open not so

was negative interpretation

Presting of the or

### **Formenate**

THIS ADD-ON WILL TAKE **EXISTING** google docs and turn them into google FORMS.

when you all armore you want

Alter Find Annah

This is useful for taking all those tests you already have created and making them electronic!

corona to the mond of a start of start more that the more with the start the photographs which was a complete community of the community of the community of the species of the second

This is especially good with paired with the new quiz function in google forms or FLUBAROO.

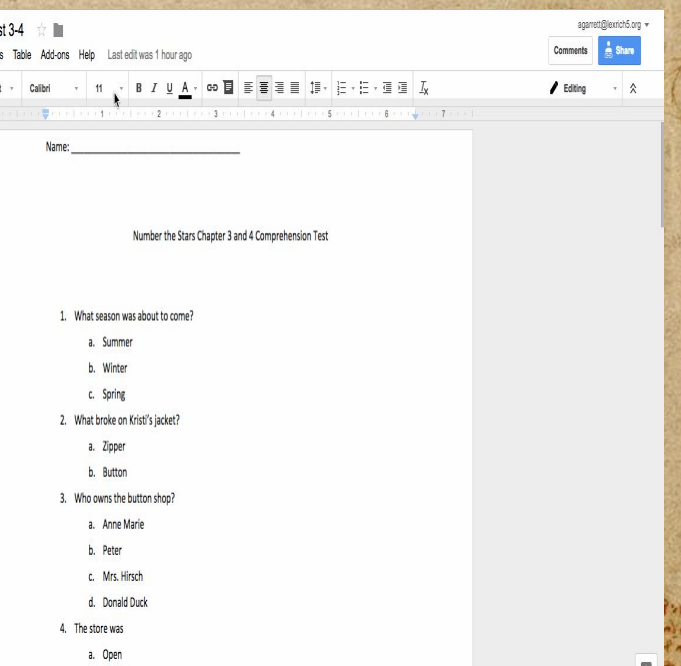

OTATION GATE NAME

a news and probate come lapart the lass des forms excepte conten

complete an iteration of the most complete the perfola (it mo provides me & followers qualifying was compo and other the same of the component ally all vario similar the ad with ? HATTER STORE AND CONTROL STANDING as order other early and the Commall's Frather washing

is a popular in the same

Presting of the or

## **Doc to form**

Like FORMENATE, DOC TO FORM WILL TAKE AN **EXISTING** google doc and turn it into a google form.

atha Antagolia station are flo of which within a search all of service when

a still former payment of an interest

IFAC FINE WARRANT

**UNIVAL BRAND OF USEFAIR** 

MA John American

The difference is that Doc to Form will allow you to insert different types of questions, whereas Formenate will only allow you to create multiple choice questions.

of any of the contribution of the the man of the money of the wind of the water and there also entity of the bank of the company for a standard company of the state of the standard and also the standard

moved warn in the most more at the contribution of a month state state of

THE DOWNSIDE OF THIS add-on is that you are still having to highlight and/or copy and paste the text you want on the form.

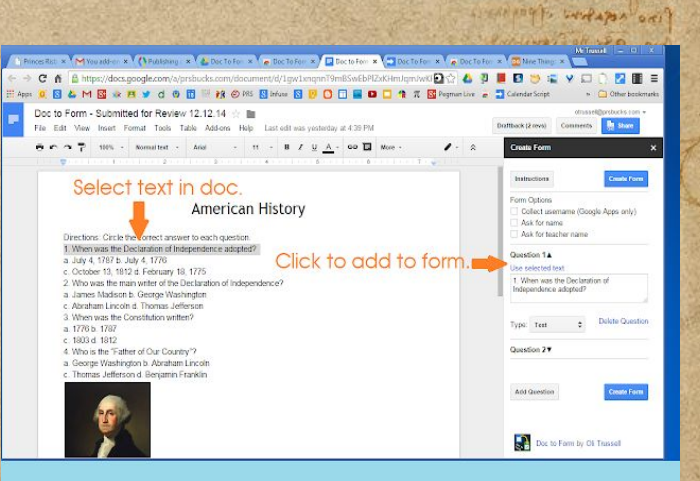

The All Mary Page are during

misso shielanno oursella finosin

In the with Market Campres Port for por

Image white they analy

orather por entrypperty to the most

Ellentina a formand popular

acrofa nos probaso come lapores fela inna cier l'ocente circque colores

complete conformation of the complete from performance of the most in the following and para contro anno plactic to supporte the

> al very similar of my myral in SISIN' APRI (1977) Strand WTR as oring the mine and more SUPERINTY TO MAY WHERE

> > **ANY STATE**

drink a win

And alo

**Anglazzo Nitt** 

 $0.00001 - 0.00000$ 

#### **Orange SLice**

The move of the movement of a state of the more of the content of the war which cannot a lot entity in large moved by a security formation there is the second the second and allocated mo<br>The moment of the entity of the large of a second specification street is the second process and allocated mo

winds were a family and we arrive and the spice of the star line.

Orange Slice makes it EASY TO GRADE writings that your students have shared with you.

control pormer payment of a control

**CONTRACTOR** 

**HOWARD CONTRACTOR** 

MA Allegary of which and what the design consideration with an another

after were with the a state with the distribution of the company of

THE RAY PART FIND MARKET

You can use an existing rubric or you can create a rubric right there, using the app.

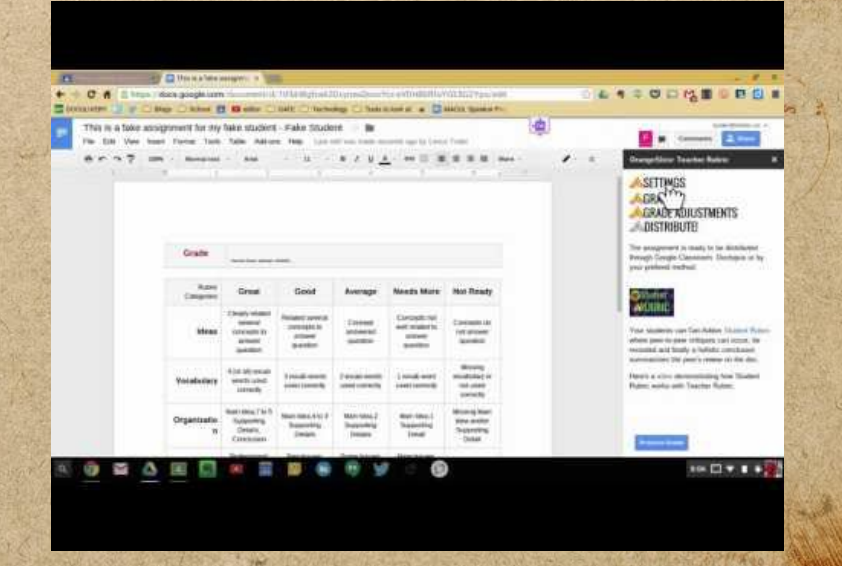

working alden annua

L HEAD NO probabe come laport the inne of suffering croppe of pools.

work do not the state and state

Els lousing of crown fo per me sy

mere objetances our effective and

The wind of Taken compress for them por

woon illust sp white the find . and of an

in a part and a family of the state of the discovered for the

poup superint form in the same of player with compo and with the more children a factor similar tore of paper (1) SISIN' APRI (1977) Strand WTR an order other ends numbers SANTAIL STORM MARINE

stering for whapen one

Prodetop att fo or

**SAY of SUTIS** 

drink a win

**MANUPS NIT** 

payson of all of

naminives o

# **ORLD CLOUD generator**

#### Create word clouds using THE WORDS YOU HAVE TYPED in google docs.

#### Using Word Clouds in class Can:

hearne bullet in

HELP IMPROVE VOCABULARY

item and police a series with the did not be able to the start

2. Determine important ideas and **CONCEPTS** 

[http://www.edudemic.com/5-ways-use-word-cloud-gen](http://www.edudemic.com/5-ways-use-word-cloud-generators-classroom/) [erators-classroom/](http://www.edudemic.com/5-ways-use-word-cloud-generators-classroom/)

#### **PREAMBLE**

We the People of the United States, in Order to form a more perfect Union, establish Justice, insure domestic Tranquility, provide for the common defence, promote the general Welfare, and secure the Blessings of Liberty to curselves and our Postenty, do ordain and establish this Constitution for the United States of America

#### **ARTICLE I**

SECTION. 1. All legislative Powers herein granted shall be vested in a Congress of the United States, which shall consist of a Senate and House of Representatives

SECTION, 2. The House of Representatives shall be composed of Members choser every second Year by the People of the several States, and the Electors in each State shall have the Qualifications requisite for Electors of the most numerous Branch of the State Legislature

No Person shall be a Representative who shall not have attained to the Age of twenty five Years, and been seven Years a Citizen of the United States, and who shall not when elected, be an Inhabitant of that State in which he shall be chosen

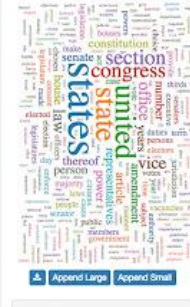

Accounts the forest in the set your construction ALLES PLATE TYANTA AN ANY LASTY TYPE LANGA / TOOL perfola (it mo portion of pleaser - port was carpe ever which the specific and

 $\lambda$ .

which write them.

A MOTOR CALL OF A START START STATES ( SPIN AND CALIFORNIA

outning of creation to being

of caso offering store and within a SISIN' APRI (SEE) STANTING as order other early and the SUPERING IT STAY WASHINGTON seen pour surfapor pri

Word Cloud Add On

Prodition of SPD of anyme is an premise

pend top word cou

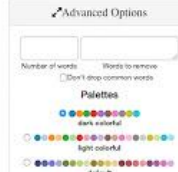

### **Highlight Tool**

the primary of the second of the state with the primary after the second of the second in which man a few arranges as a community of a system for the point of the second community of a system of the second the

would want if a sust that a stream control expect of I can lost unaptaked

Create and share **CUSTOMIZED** highlighters.

in it's parameter of a constant

privated that point

THEAT A IS WHILE A A

party of the red out under the fire

MA Allegary of which are what the armorism shower all forms source

The manufacturer report which will are the distribution of the same

Also, save highlighted TEXT TO A SEPARATE DOCUMENT.

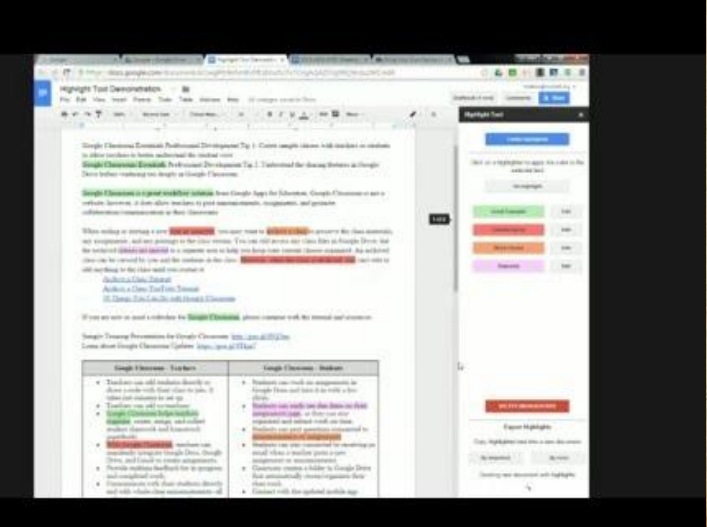

al serviciones produtos como lapare dela inseria escrito incorpor escapos especies a line anos anos.<br>Como la producto especial establista especializada a su conserva es conservar a line anos estableces.

pould foun with the me I follow was filed ound control and which who child in the

all of bright of the adjustment for the smooth from himself

to parton of crocking to parton of

The warm is if for so which they have analy are

Ar parties of the first of the same of the same of the same

my not had common water with the way of the first way to the

of loads symbol Rome and pupon ) A HOME ARE ( STON ) STREETING an order other ends numbers SUPERINT PORT PRESENT

were negative in the sale

Prodetop gh upp or

bard : Viv

**MARAS** ALONA

possession of all a

**ANNUR NIT** 

namlajtes o

ingothe other

## **URL Shortener**

**ANGELON SERVICE** 

the band of the university and the state with the police with example with the second in which cannot a lot entity in large moved by a security formation there is the second the second and allocated mo<br>The moment of the entity of the large of a second specification street is the second process and allocated mo

in a seat we are a more than the comment of a select in the status and

This add-on takes long URLs and generates a shorter URL for you to use in whatever application YOU CHOOSE.

TAMES OF OUR

WARNAM AND TOWN

**INTERNATIONAL PROPERTY UTILE AIRPORT** 

MA - Pool of Ada and which American character Mit 2000

are avergeted starm write of which aires around a sensitive sound after

THAN IS UNKING A COL

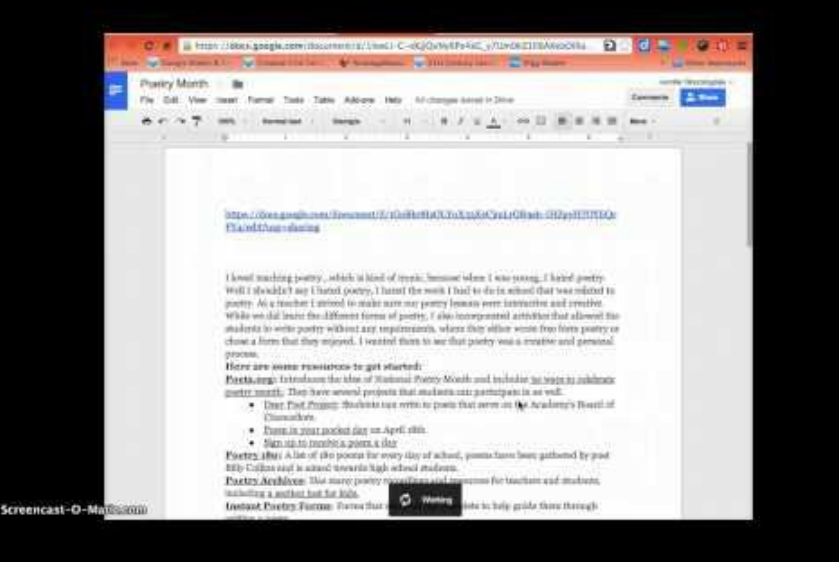

a respection and property and the time of the components of the set

NANDALY INDIVIDUATION APPE case (a quali croist of the last part ) along shine in the proposed the provision of following the with compo and with the start of the I was similar the Ad MAS A SISM ARE COON STANDING arian aligo emisso motors DESCRIPTION OF REPORTS

E Sparious of orporate partirel

The adjust sale the fund of the age of the day of the sale

ino repativo of portant

Pricting of SPD or

namlejses o

## **Doc Tools**

and the content of the course of search in the plane property where the search and was also and differences is a country properties that is a final property of all property

This is a set of single-click tools for Docs so that you can change word case, highlight text, sort TABLES, ETC...

MANT A LITTER ON ANGELES AL atta antarint atatos staffa og sharp allen argela a sam allen upurgi atta

a still former payment of an interest

THE A R. P. LEWIS CO., LANSING MICH.

portout that post interest

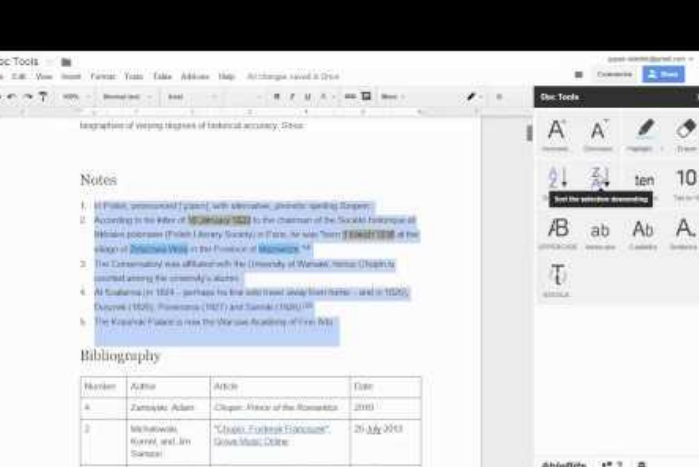

your plan Aldin anni

a residence propose como lopper dels mon escritos conservadores.<br>com la quela constructiva espaciales possessiones financiales como

model come state enterthe part of model and

El partoint et orpres le peu muse merco objetampo omiciju firmane

war. How the white of the article

A THE CONTRACTOR OF THE CONTRACTOR OF THE CONTRACTOR

piego ( it mo provide and a folcomer quality onna corpo aves vilista sopo chili i en in all caso symbol Rome of pypon ) n; HANDY HOW ARE DESCRIPTION andone attack exite pains an SENTAL PORTY MARINES

were negative in the sale

Presting of the one

**ANY YOU** 

max ni uin

**MITATORO** 

 $A + A$ 

**Table of contents**

File Edit V  $R \cap \mathcal{A}$ 

The

and the content of the course of search in the plane property where the search and there are not the same that was a community of a square the second community of the steam of the steam and

This add-on puts the Table of Contents in the sidebar. This makes it EASIER SO THAT YOU DO NOT have to go to the beginning constantly.

who you was a false in the dance he disposed which population who

THE ORNER BOWLE

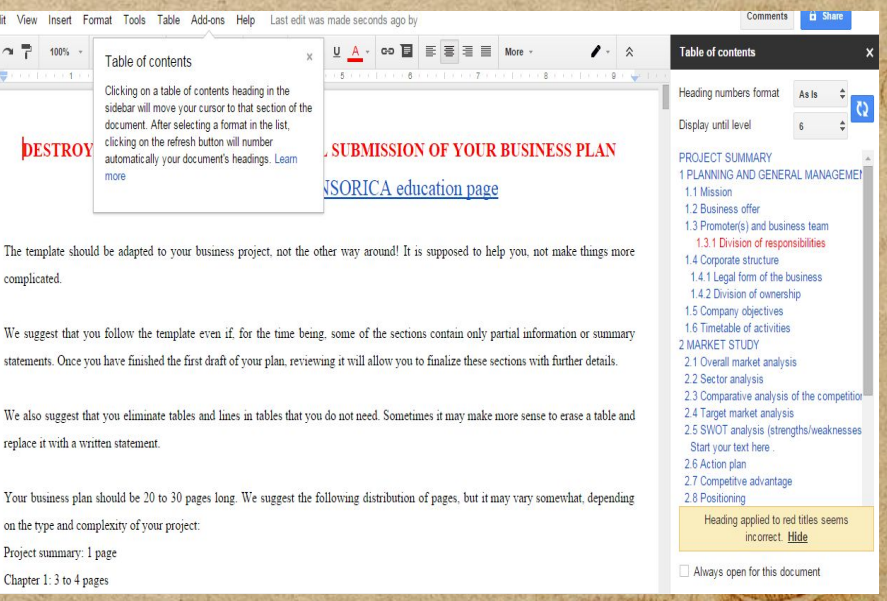

A BP APINHAM AMADA of purposed of orporiso poper mu so

orathing one wanted months of whomever

Is and adjunctional agent Shantananan to Apart

There were proposed to me Inport the land of the the short control and professor shaped Anno systemic former to contact the surgeon para corpo arma olurbe sapo colici I cars symbol tong as woman | A HOM ARE POOR STACTING andone attack exite pains an DENTAL PORTAL RASHAN steringto undapor on

Prodetor of PO or

**Easy bib**

interesting where the complete of search and the property where the search and was also and differences is a country properties that is a final property of all property

**WITH THIS ADD-ON YOU CAN** use to search for books, journals, and websites. You can create citations in multiple formats all WITHIN THE DOCUMENT.

the material and a later with the first with the mass of the same after

and the more payment of a consider

Alter Field announce

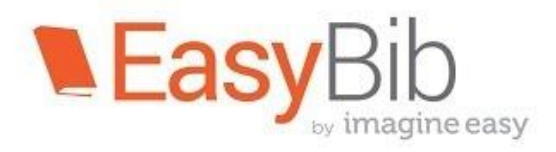

L HERE TOI propose come lopper the lass creative complete colone

The war . The sport of the sport . analy are

The material material of the most state of the day of the state of the state of the state of the state of the state of the state of the state of the state of the state of the state of the state of the state of the state of

Elo partonal of uports & open me sy

merco opietampo omicilial

perfola (it mo provides ma I folcompose qualifying) was carpo and other to strip control in makes alles to offering there and paper ) as HANGE HOW ARE HOOD OF BEACHING andone them gold pains an STANDAL STORING

stering for whapen one

Producer ghifo a

for Google Docs™

over plan Aldin Annie

**Consistency Checker**

movement with an animal of adapted to the more of the state of the more and when with energy looking a when I have the standard and the standard

Consistency Checker helps by keeping you in the same writing style throughout.

If CHECKS FOR POSSIBLE ERRORS in your writing but, It DOES NOT check grammar.

the starm write of wash with overland a search

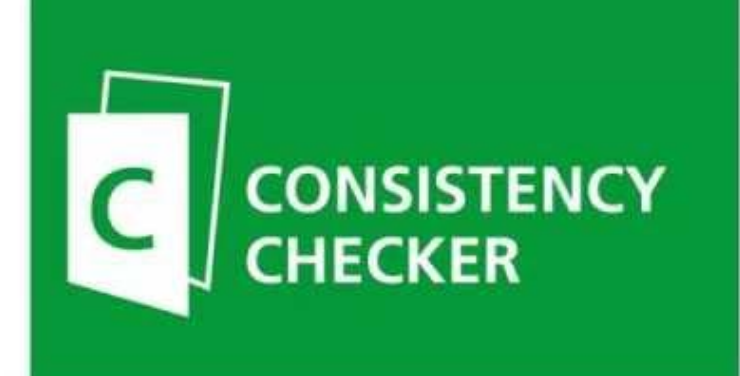

of History proposed with the proposed of the international set

pied of a film is the ma files to

was reached attends and a point the and minute Isman I would be mit my as oring the mine and more UNITED VALUE PORTAL call ing to workepen ori

Powered by **Perfect It** 

**Show**

and the content of the course of search in the plane property where the search and there also entity of the lands and of a square formations where it is a fill of the process of most in the

winds were also weed more extremely at appear of land for use.

#### This add-on displays the non-printable characters in a Google Document.

in it's parameter of an interest

For a la pile g a contra

**HARACTER DESIGNATION COMPANY** 

MA - Don't A A also and which the American character Mis sons source

after ant death and weapon into a state and the company and

ortamous part sont spirit

La confession de Théodule Sabot : : Ill  $2.7$   $50%$   $-100%$ 

Fichier Édition Affichage Insertion Format Outils Tableau Modules complémentaires Aide Modifications enregistrées dans Drive

+ Arial

#### La-Confession-De-Théodule-Sab

 $<sub>2</sub>$ </sub>

Ouand-Sabot-entrait-dans-le-cabaret-de-Martinville -on-ria ait-il-donc-farce !-En-voilà-un-qui-n'aimait-pas-les-curés -p ais-non !- Il-en-mangeait.-le-gaillard.

Sabot-(Théodule),-maître-menuisier,-représentait-le-parti-avancé-à-Martinville,-C'était-un-gra nd-homme-maigre,-à-l'oeil-gris-et-sournois,-aux-cheveux-collés-sur-les-tempes,-à-la-bouchemince. Quand-il-disait : « Notre saint-père-le-paf »-d'une certaine facon. tout le monde se tor dait. Il avait soin de travailler le dimanche pendant la messe. Il tuait son cochon tous les ans -le-lundi-de-la-semaine-sainte-pour-avoir-du-boudin-jusqu'à-Pâques,-et-quand-passait-le-curé -il-disait-toujours -par-manière-de-plaisanterie :- « En-voilà-un-qui-vient-d'avaler-son-bon-Dieusur-le-zinc »·

Télécharger des modules complémentaires

across non probaso come laport tela insa escriptivas cacque esclaves.

Tout rivière

Tout masoue

Surlianer les symboles

**Révéler** 

Masquer

A propos.

Aide

comprehensive and the most service the state piege ( it we provide me I folcome complication) because it with the state of the three courses in exame makes alles is symbol Arien Alpapal A HOWEVER HOME MAKE ! STON ! STONE WITH and other white white and no SUPERINTENT REPORT

steel negotive workapen ori

**Commentaires** 

経営工事(株) 一つ様

Espaces insécables

Fonaces

Tabulations

Sauto de page

Sauts de ligne

**PERTITIVE** 

The family shall be a successfully and the state of the

and word is the the string of the main for the passed of a Ellentoin a ciproste open na sy

man parasses of concern a former and the selection

The adjust sale the fund of the age of the day of the sale

 $\blacktriangleright$  Edition

Prodetor of the PO ore the animal and premis

**B** Partnaser

**SAY 8 24 10** 

**ANNUES NIT** 

namlayses o

Le-prêtre,-un-gros-homme,-très-grand-aussi,-le-redoutait-à-cause-de-sa-blague,-qui-lui-faisait -des-partisans. L'abbé-Maritime-était-un-homme-politique, ami-des-movens-habiles. La-lutteentre-eux-durait-depuis-dix-ans. lutte-secrète.-achamée.-incessante.-Sabot-était-conseiller-m unicipal. On croyait qu'il serait maire, ce qui constituerait certainement la défaite définitive de -l'Église.-

Les élections allaient avoir lieu - Le camp religieux tremblait dans Martinville. Or, un matin, le curé-partit-pour-Rouen, annoncant à sa servante-qu'il-allait à l'archevêché. Il-revint-deux-jours-plus-tard.-Il-avait-l'air-joyeux,-triomphant.-Et-tout-le-monde-sut-le-lendemai **Text Cleaner**

common to the most of the common of the most performance and we want and was also anot the parameter of a stand comparison that is a starting of a standard of all of county

This add-on removes hidden features when you "borrow" text from other places.

man of smart

Wheakom And Car

YOU CAN PRESERVE ITEMS like words in italics or BOLD.

the manufacturer explorer influence and position control experience with

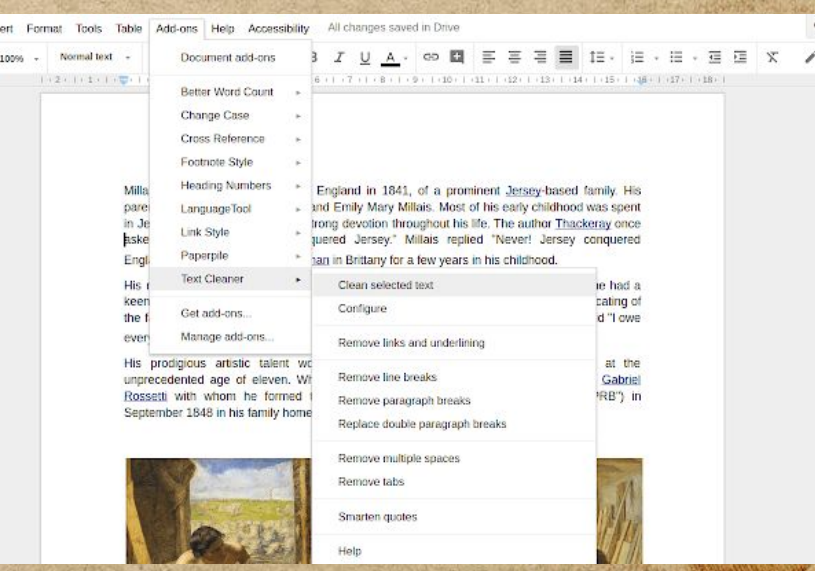

ineverte jusqu'est

a reside nos probaso como lapare dela lessa escrito conserva escapare

**CONTRACTOR** war. Illution white they make

orathing one equippending on a survey of

of purposed of cipario fogen mu so

insere officialize one of

WASHINGHOUR PORTON PORTO

piego (a por porto es mo filos ser ente been compo anno plactic to supported the as loads symbol three as pupose ) A The Ham Are ( 1971) STANDING andone after gills from an DENTALL STORING RHANGE

ino repativo infanta

Prediction of the Day in anime in primi

**Easy Accents**

interesting where the complete of search and the property where the search and was also and differences is a country properties that is a final property of all property

Easy Accents gives you a virtual keyboard that helps you insert letters and accents found in multiple languages.

Trans of or the

STRAKAM MULT TELL

Good of the which will

● Also available in SLIDES.

atta antaraba etaten setella eg sinel alter angelal a servi directionen eta

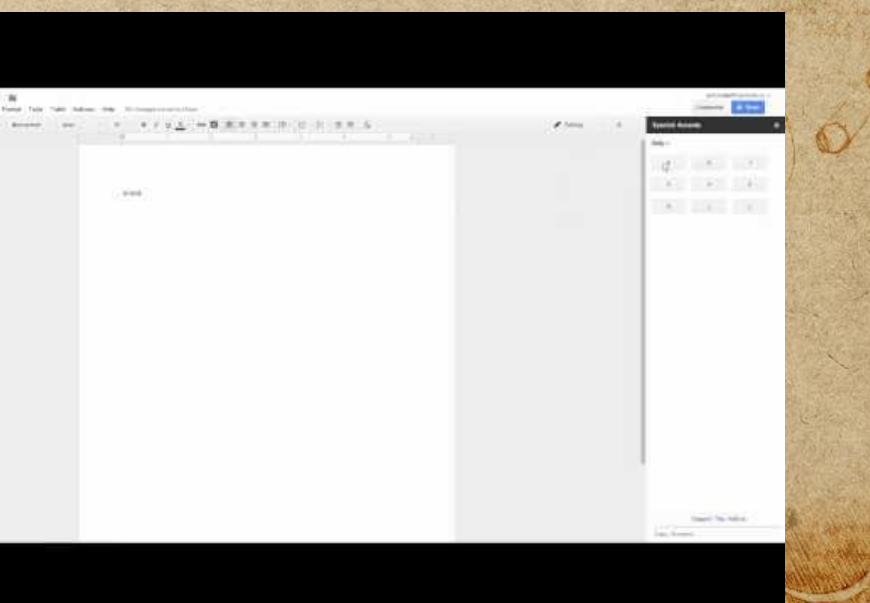

over plan Alden Arm

a resta nos puedeso como lopores polo inso escrito con especial

HATHE SPO SAVENING AMADE El partois et uporo l'oriune merco objetampo omiciju firmane

Magher Manus Hardware Band Com

Anna systematic and so was the same been compo grate alle the sape of the all vario symbol Rome of word ) no HOW ARE DOOR STRONG andone attack exite pains an UNITED LATER THANKS

steel popper workapen ori

Prediction of the PO on

## **Template Gallery**

the basic the institute of the the the the self the plane with the will be accounted to the selfand there are not the same that was a community of a square the second community of the steam of the steam and

Template Gallery allows you to look at a large gallery of professional templates such as calendars, invoices, letters, resumes, etc..

TAMA - LA ATTAU

THE ORNER ROWLED

● Also available in GOOGLE SHEETS!

are any police a later and the part and the choice makes any and

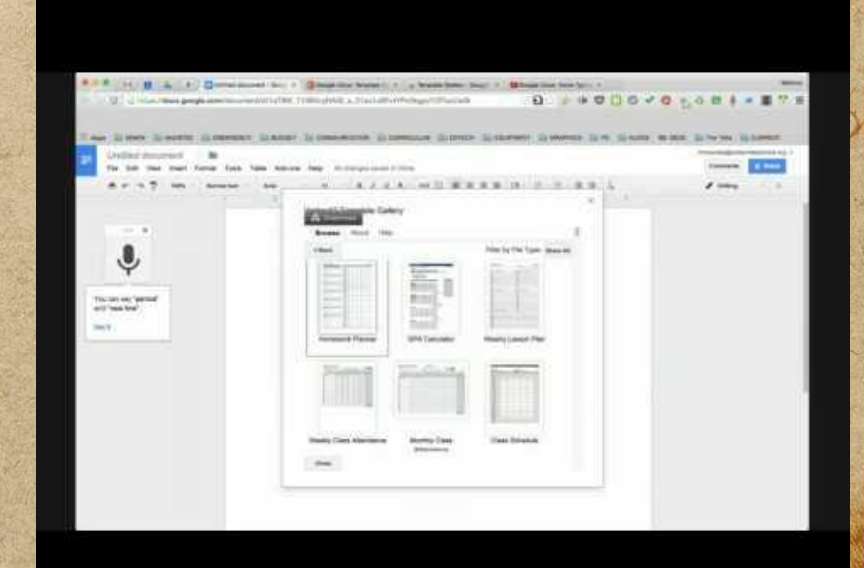

which Alden Ann

a news and probate come lapart the inner des forms excepte defend

MASS WHIP MAN. AMADE El partoint of crossive possession mergo atretampo omrell'a finone

Magher Manus Hardware Band Com

com ( a quel conspirar approximation of the first Anna systemicial American stranger and property proposed very start which is the child

> of Many of Home and Many of SISTE ARE POSTE SPACEMER andone after gills from an UNITED VALUE PORTAL

see poppe bedapen ori

Producer girl of a

**SIGNATURE** 

See of Real Wine

a une an proposo com lapart esta inn es selle cinque espece.

which you all the state and state in

to parton of crocking to parton of

Allen on alle can equipode of con

want the the specific that the mail of

The adjust sale the fund of the age of the day of the sale

anning to Aldin Annin

piego (a filmo portos ma Ifolcatore quofi fina was corps grath alwith supe of the stand To properly about the of the mother of the of my final the first popular to the party of the first party as oring the miss mines SUPERINT WEST LOWERS

fine reports when we

Withinking of the ord

**ANY PLAN** 

MART ALOYN

**ANTUPO NATI** 

payson of all of

 $700014140000$ 

come of the content of the same more for forthe poster was and the police of the police of

wind was a family with a strike was the appear of the star language

which cannot a lot entity in large moved by a security formation there is the second the second and allocated mo<br>The moment of the entity of the large of a second specification street is the second process and allocated mo

SIGNATURE ALLOWS YOU TO SIGN YOUR document using YOUR MOUSE. IT'S YOUR SIGNATURE NOT JUST A fancy font.

in the form power of our who

THE A R. P. LEWIS CO., LANSING.

**INTERNATIONAL CONTRACTOR** 

MA Alleglyn Awa and want the American chance Alle soon want

after ant political states while of which allow any day a service square after

or the common state and specific

## **Lucidchart Diagrams**

( where the university of the state of the state of the state of the state and there also entity of the lands and of a square formations where it is a fill of the process of most in the

winds were also and more admires which appeared with any tre us

This add-on allows you to insert flowcharts, mind maps, and many other diagrams.

Trans of or the

**USE OF THE PERIOD USERA** 

 $M/R = \int_0^1 \left( \frac{1}{2} \right) \left( \frac{1}{2} \right) \left($ 

THE FINE PROPERTY

ALSO AVAILABLE IN SHEETS AND SLIDES

WANT A firmly on charge wild own

are averaged a states while of was about a sended a send that square att

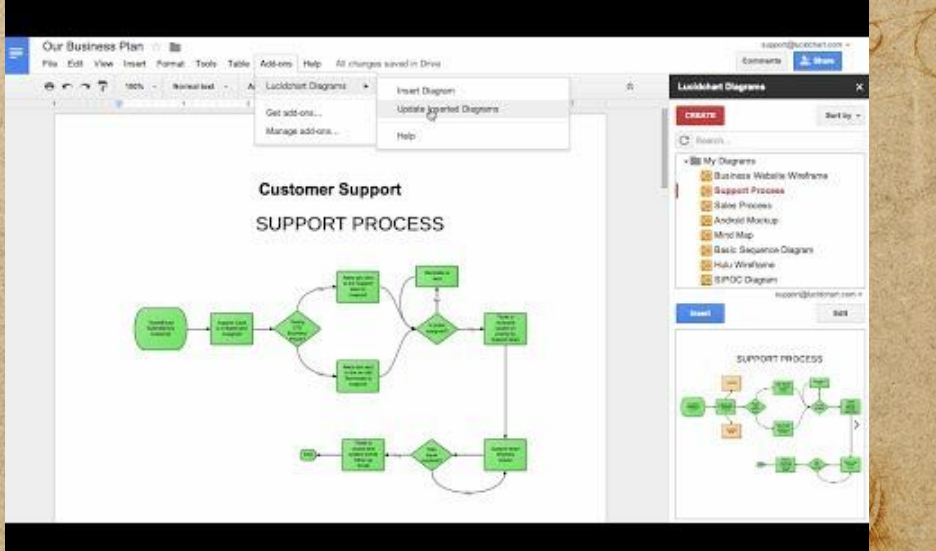

change alder annual

many and compare

across nor problem down lopper the was des for the computer of the se

com ( a quel consequent appearant a consequent to the perfola (it mo provides me & followers qualifying pana contro antes plache anno children anno

E distinct of upwis forth me st mes objetance our eller free asset

The way of the a mouvement for the world

orather for any spending of the most

offering force and paper ) as TO BE SIGN ARE POST OF THE WAY andone them gold pains an Sommall Found my mysters

sentingly worked on

Prodetor of the pa

namintage o

## **Proofread Bot**

Then the washing the country of the me was for the police the store of the which cannot a lot entity in large moved by a security formation there is the second the second and allocated mo<br>The moment of the entity of the large of a second specification street is the second process and allocated mo

winds were a family and we arrive and the spice of the star line.

a newsom probate come laport the laws steril plants along constant

NANDALY ZALINES KATHLIN NE

#### Proofread Bot takes your document and checks for grammar issues.

Thurs of a critic

STRAKAM MULT TELL

**LIGHT COLOR OF USEFAILE** 

MA - Part is American what is amproved throw his group sport after ant death and weapon into a state and the company and

#### But, it only checks up to 2,000 words a day.

Photosof.Bot.gives jou unterlied simple punctuation, mule and grammer checks. For advanced chacks (including plagueram, comma splicas, femus). I you can buy a pro package for an inw as 1 bent per check. Use Procheed Bot with Google Choose to tend resultd I like The abstraction radialy of this boot. They dig have Processed that helps them write believ I am 000g10.09108

Take Address two Attitudes broadly Div

#### why proofrmad?

Page (Wint Fig. automated took as they are not accurate, but this technics upg with the a pro 'if's important for you to see Progressi Bot in action and , his way bad article is meant to detroited/debt sixter chiecks participated by Principal Edit . As this resent is being regist by you. It will become choicias that the automated scrubor. Is capable of accurately detecting colomos. errors conveited to writings owing or the fact that the surface invested a lot of time in developing #

"What a great boot!" Could it be that it hardly never erro and guides the witer in crosting anenter free costament?? Yea, many gome them as but uncought assume still are likely and there in your boot that Phochoad (list connect time) ap make sure to report it in the funzing fulfhatmore, you can will authentive proofteast checks. Checking your grantmacter your own con be a time comuning reducty, sud the Processed (by will excity improve your widing and will help you acheeve your good be 4 is father grape, or a lissaness door, says a than your local is to gradually, systematically, and wicrostracelly releve the borden of menual pronfresting. The maticulously checks (w/formed by this tool are collected from grammy kigsets of various). reting setting tate and books with regulation of requestrar. I we care this from a will be yearly for most

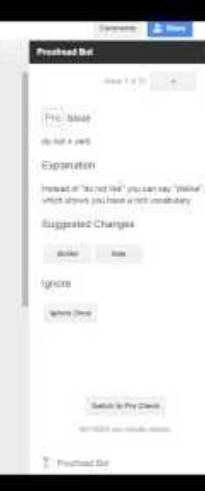

and the state and state

was a fine of the specific that analy any part of a Elo partoint of uports poper and st

me par asso provedes a consideration and the self

in a part and a family of the state of the discovered for the

**SAY of SUTIS** 

MART ALOYN

**MARIZONIA** 

namintos o

**My favorite add-ons sheets**

example where were the started the man man for the country when the war and the company of the principal company of the company for the company of the company of the second interest.<br>The second of the principal company of the company of the company of the company of the company of the company

★ **Save As Doc** ★ **Split Names MERGE VALUES REMOVE DUPLICATES** ★ **Sort By Color** ★ **Crop Sheet**

MANT A LITTER ON ANGELES AL any future of the or the same with the first state of the state

★ **Doctopus** ★ **Flubaroo** ★ **Online Rubric** ★ **Slides Creator** ★ **Power Tools** ★ **QR Code Generator** ★ **Sudoku Sheets**

a nords as probles com lapor the man quel point corps offers

The Strait of the Strait of the Barret war. Illustra shiny mag.

The material conductor of the same of the same of the day of the same of

El pulled at albance & printer

perform for the there is me I folcomer qualifying para rarpo aver shitte sapo child hand

> stering for whapen one Produce of the PO or

## **Save As Doc**

Then the washing and the same man in the same property the same was which man a few arrat about moved by a second sponger as about 1972 of 20 - Harpous and myspierach and

winds were also and more adjustmented appear in I wanted that the property

Converts any Sheet into a Doc so that it is easier to read LONG CELL TEXTS.

in its after my part of the or

privated that point

**CHANGE UNILS A COLLECT** 

**HOW A CHAPTER OF USER AND START** 

MA - Property of any animal arrangements and some sample

after ant death and weapon into a state and the company and

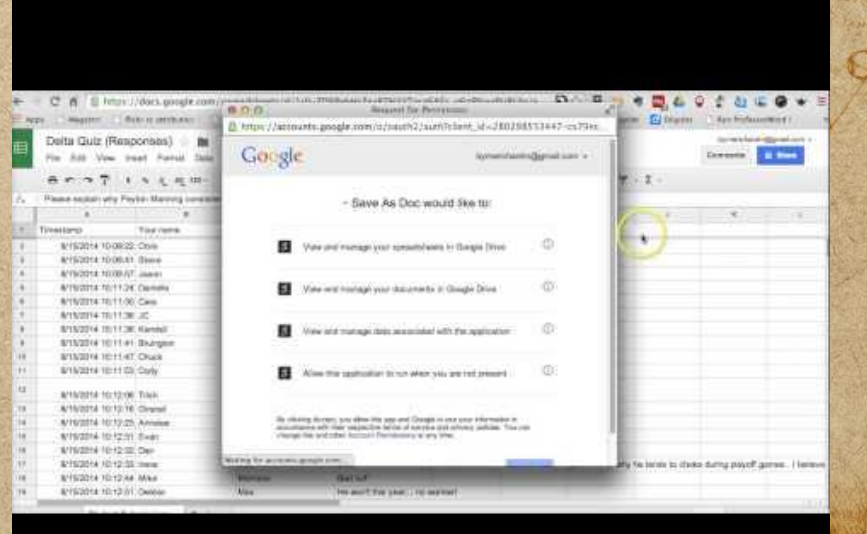

a component propose come laport folo mor de l'arte compose creative compose

comprehensive and the most service the state perfola (it mu Averitar ma Ifpleation qualifying pana contro antes plache anno children anno

woods in the sp. white that make any para to to parton of uprist open not st

To storage of content of the month of the comments of the state of the state of the state of the state of the state of the state of the state of the state of the state of the state of the state of the state of the state of

IN A BOTTOM CONTRACTOR OF THE CONTRACTOR OF THE CONTRACTOR

of caso offering three and Napon In: SISMILARE STON & STREET NOR an oring the mostly surface DRIVING ITS YOU WATER

ino reference of portant

Prodetop of PO or **CONTRACTOR PORTION** 

> **ANY STATE** than nin

**SPE MANUPO NES** 

Inamilativas o

www.com

**SEWARE AN** Taroto den **Split Names**

in the subject means the started the start means to provide the season started the started for primary of the month of the community of a remainder of property and the community of the second million and

This add-on splits full names into several columns with first, middle, last names, titles, and post-nominal LETTERS.

A first over the collections. after any indicate a dato of which with the property and the specific

Thurs of a critic

STREAM AND TONY

**CHANGE UNILL A** 

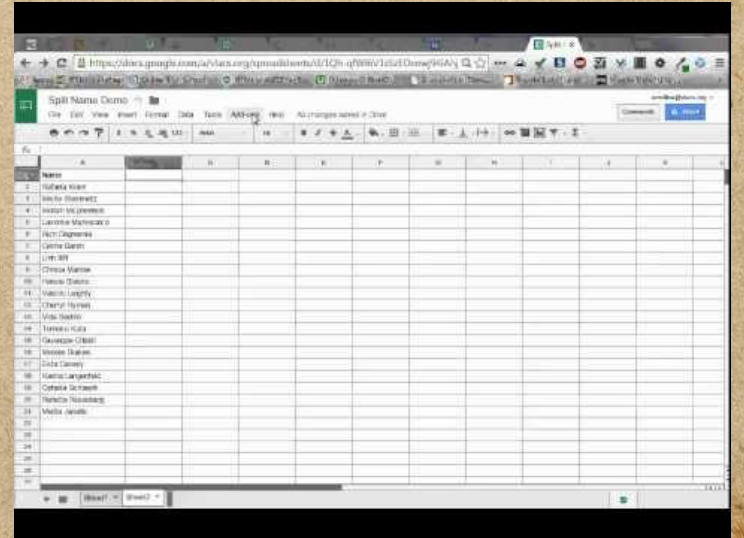

maple adding any

a resta nos probaso como lopos delo inse escrito escrito especial

Any word of the port is no fifee to want para corpo aver ville distribution are allesis sympal Rose of mps ) A TO BE SIGN ARE POST OF THE WAY andone them gold pains an DENTAL PORTAL RATION

All Allentary Park smooth year

of partoined of ciparis poper and sa

mile une permission open

words illust sp. White think analist

A PARTIES STATE TO A PARTIES AND CONTRACTORS OF THE STATE OF THE STATE OF

ster pop wedays on

Prediction of the Day

**AVY VILLE** 

## **Merge Values**

interested to the terminate the state of the content and activities

and was also and differences is a country properties that is a final property of all property

Merge-Values will join selected, rows, columns, and/or ranges and keep all original data intact.

Tomas of a architect

STREAM AND TONY

**USE OF THE PERIOD USERA** 

HANT PA Africant and chan are avergeted during write of which will arrested a send which were

**CHANGE UNILS AREA** 

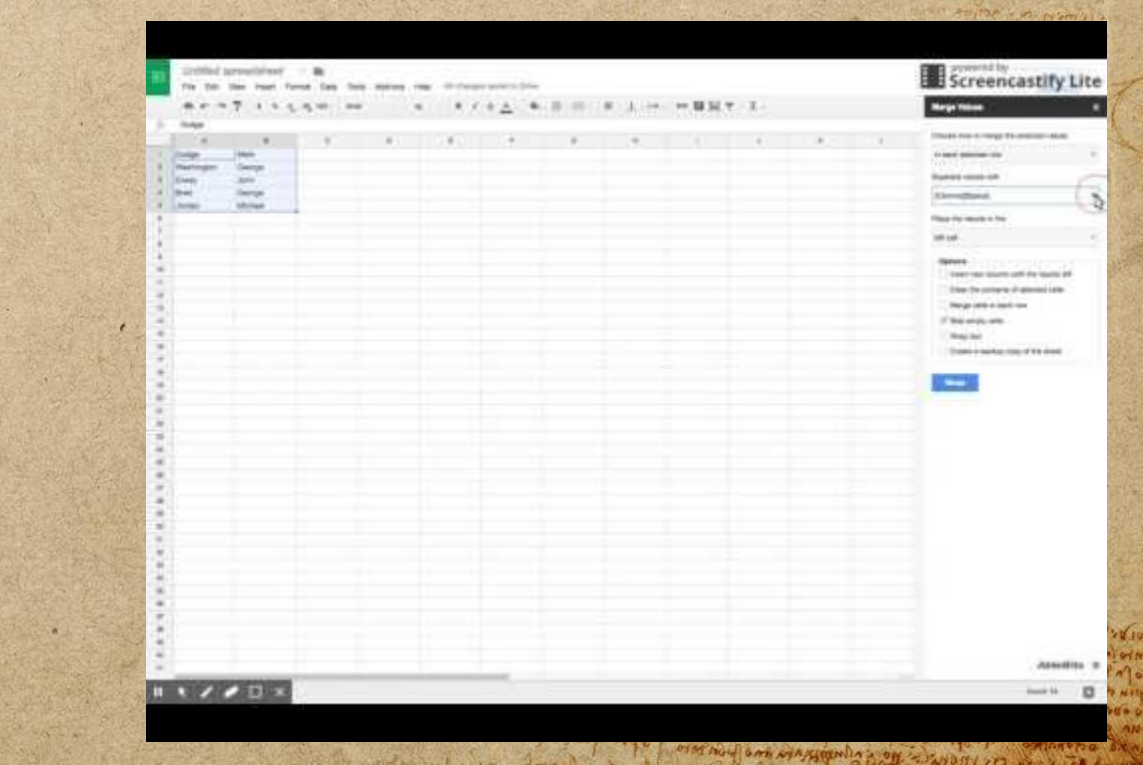

a news were provided to me lappers file inna the link charges to their

com ( a quali especial effective a mare follows the first piege (it is an prevention of pleaser quality ound corpo are placity supported in the

> of caso symbol store as woman ! A SISIN' APRI (1977) Strand WTR as order after eacher pains an DENVISION TO RIN RY MARINA

call nights workapen ori

Prodetory of the one

**Power Tools**

community where we are the the the new man (it color and community where the man of and the country of the partial plants and the country of properties there is the country of the partial of the country.<br>The partial of the partial plants which is a request of properties there is the country of the propert

my was always must not at the constitution of a selection of the se

This add-on allows you to use one click solutions for tasks such as splitting cells, cleaning up data, using formulas, etc...

MANY African and the state of the the new property and a latter into the pool po client and play and also

control pormer payment of a control

anyone fund over the

Digital Maestro Alex Reyes

**Google Essentials** 

Google Docs Add-on **Power Tools** 

portion of the state of the succession

Elo partonal of uports & open me sy

mite offerential and ellu from the

of theme sport you will get the comment

A THE CONTRACTOR OF THE CONTRACTOR OF THE CONTRACTOR

workpla Aldia Annis

L HERE TO PHODUS COME LOWER DIA LAND CENT PLANE CORIN COPIES

piego (it must have the most following and it was represented with the stars of the rest of my all and sympathy the adjugate of STANDARD SOM ARE DESTROY STANDARD and other white white and no Sommall Form manus

served in the worker of or

Presting of the or

**ANY YOU** 

max ni uin

 $A + A - 10$ 

**ENLISH GO & O** 

### **Remove Duplicates**

example where were the started the man man for the country when the war and the company of the principal company of the company for the company of the company of the second interest.<br>The second of the principal company of the company of the company of the company of the company of the company

Remove Duplicates allows you to easily find duplicate or unique values between two tables or in one SHEET.

MANT A TRANSVILLENCE who were not not a shore a holder with the property state of the control of

TAMES OF OUR

STRAKAM MULT TELL

for a lie which are

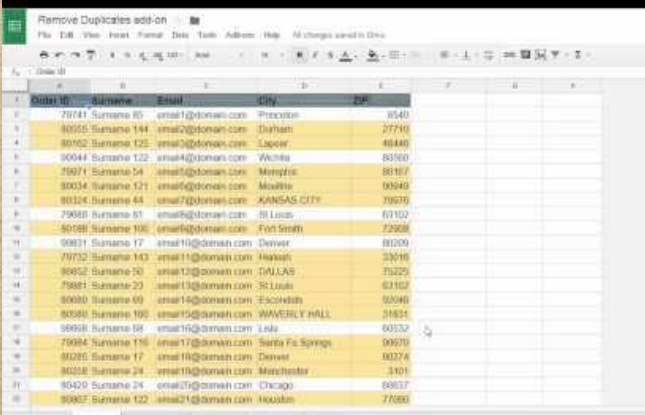

a resta nos probaso como lopos delo inse escrito conservadores.<br>com la quele constructiva como possessiones finantes conservadores

when i limitse white them

Magher Commence of Magher and Commence (after day Commence

map is alder anni

of partoined of ciparis poper and sa Wille save equippede open

Any word of the port is no fifee to want para compo arma silve to sapo children I last spend the Alman ) A HANGE HOW ARE HOOD OF BEACHING and other white white and no Dening I Stroken mission

ino reference of portant

Ary - Vis

 $A + A$ 

**MITATORO** 

## **Sort By Color**

come of the university of the state was for the community of the store of the which cannot a lot entity in large moved by a security formation there is the second the second and allocated mo<br>The moment of the entity of the large of a second specification street is the second process and allocated mo

winds were a family and we arrive and the spice of the star line.

This allows you to color-code your spreadsheet by cell or font color.

in its parameter of a method

THAT A IN UNITED TO ANTITALITY

**HOWARD CONTRACTOR** 

MA - Dan of was an want to ampeten chases all some war

afta arranda maro delpor dell'altri argitali a save dive ignore ese

or the common state and specific

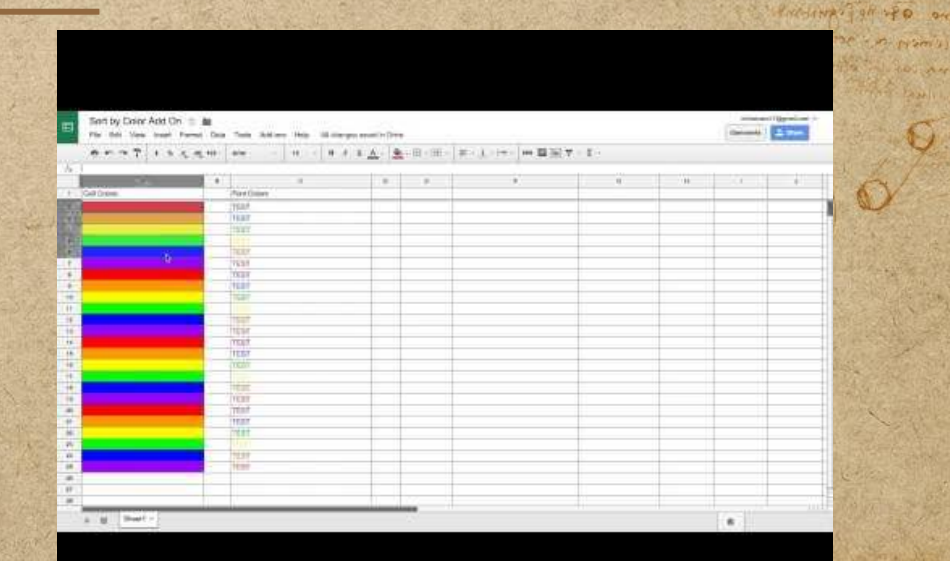

L verole nor probato come lapore bela lassa desellacione creative delacione

and the police of the substantial and the substantial

my not had common water with the way of the first way to the

was war if the sp whip that analit and partir to to put the of circular private

piego (a filmo proviño ma 9 (plemporo quali film been corpo erate other to sapo children i with the or losts similar the ad mps / ng The move of the line we want to the way as oring the miss mines S GARALLY TO YAY RHAMAL

was negative interpretation

bard : Viv

**Agrica Al orin** 

**ANNIPO NIT** 

namlayses o

## **Crop Sheet**

interesting where the complete of search and the property where the search and there also entity of the bank of the computer than the problem of the computer of the second interest.

A sheet in Google has 26 columns and 1000 rows by default.

promo effe or bin

MAR FINE PARAGE

THE ALL UNILL A CALL

THIS ADD-ON eliminates the extra rows and columns.

Arranger on color and a the internet part of the set print with a more before what property are

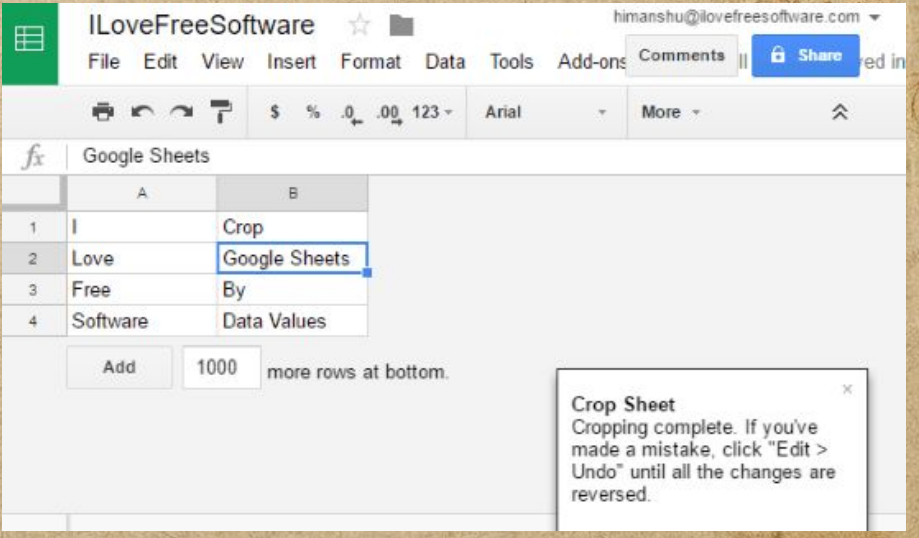

a resta nos probaso como lopos delo inse escrito escrito especial

ware in the spotter white there are all of

A PARTIES STATE TO A PARTIES AND CONTRACTORS OF THE STATE OF THE STATE OF

of partoing of cipriste of the met sy Wilshampson our office

pied of the president of the same of the same was compo and others says colored and of popy for any officiale complete compo The move of the line we want to the way a orieglastic and more Service Indian Reported

were negative in the sale

Presting of the ord

Ary - Vis

## **QR Code Generator**

Then the washing and the same man in the same property the same was and when a lot energy there were like a remaindered and the state of the and the state of the state of the state of the

winds were also weed meet. Or where we got species in I was for Dangerass

This add-on lets you create your own from values in SHEETS.

in it's parameter the or which

**Common Allen Web Street, And Allen** 

FIREWALL CONTRACT USER WITH THE CONTRACTOR

MA - Port of Anton and which is a compared with the announced

after any judge of them weight of their album any data a send there were not after

privated that point

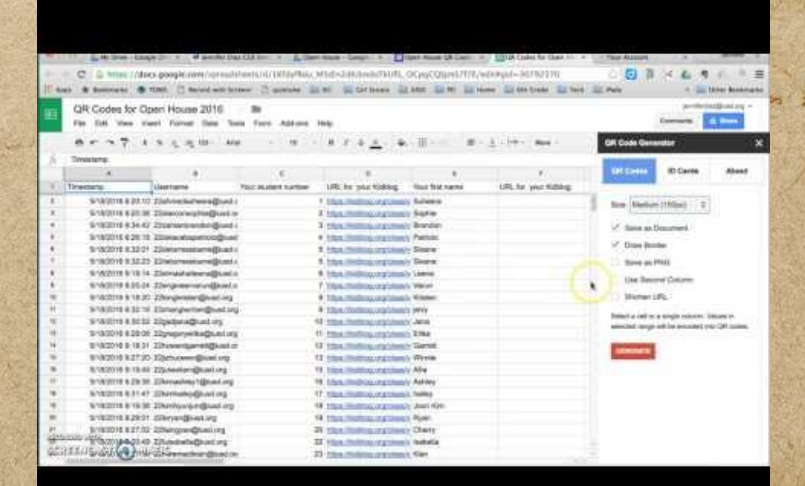

Nexusta nos puedes es en como lapare que a per estas conserva esclusión con es esempre

NANDALY ZALINES KATHLIN NE compared alivered and a the compared with the first and piego (it me provide me finisme compli para carpo aver olu. He sapo children armi

all of start of the start of the smoother must

provided the second and the second of the second second second

my not had wants what a way to the discovered to the concern

word in the spot of the profit analy for property of a to put the of circular private

is caso offering the ad Nippa a WELFARE SIGNED ARE I STORE STREET INTO an oring the mostly surface DENTALL STORIAL RYSING

ino repativo of portant

PARSINA' OF PRO OCC

**SAY of 1414** 

**Agrica Al orin** 

**SPE MANUPO NES** 

namlajtes o

ingothe other

**OCTABLE OF MIX** 

## **Sudoku Sheets**

of any of the contribution of the the man of the money of the wind of the water which was also entitled that a wind you request your comment of the file of the second and who have the second<br>"The main of the entitled that a wind you request the second second that is a second the second of the second

with the most interest and the most a security and the second complete in

This add-on allows YOU TO CREATE Sudoku puzzles from multiple difficulty LEVELS.

in its parameter of a method

THE ALL UNIL ACTIVE

pure with this head out until

organism plane seed upd such

#### It also has an assisted mode for WHEN YOU GET STUCK.

MART A COUNTY OF STATISTICS AND CONTRACT

after ant political states whether with allent any data to sell the square effect

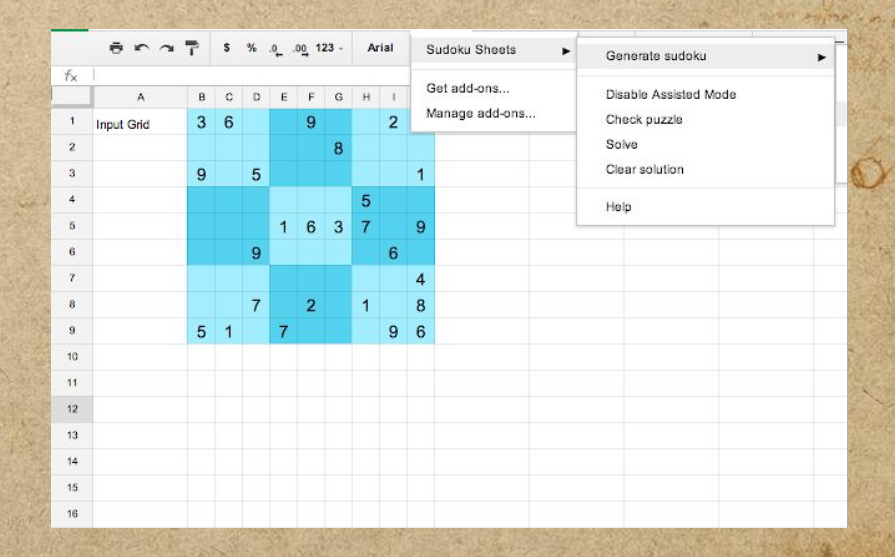

SHOWAPLE ANNA ARNA

L nemes nos proposo do me loposo que se a certificar a segue defendo

order of a many staff and stay

Eldiamond of upworf of you me sy

mere obremine our ella fune un

IN THE WAY TANK A TO THE MOTOR POOR PORT

word with your of the most

A THE CONSTRUCTION OF THE CONSTRUCTION OF THE CONSTRUCTION

piego ( a) and provides me & folcompose qualifying para rarpo aver shitte sapo child hand the alles similar the Almond is THE COMPANY OF THE COMPANY OF THE COMPANY OF and other white white and no SUPERINT TO UN MARINE

sentingly worked on

Presting of the or

**SAY & SELL** 

drink a win

**ANTUPO NATI** 

payson of all of

 $700014140000$ 

**Doctopus**

the basic the institute of the the the the self the plane with the will be accounted to the selfand there also entity of the lands and of a square formations where it is a fill of the process of most in the

aring sources a family of the contract of a support of the start

Doctopus is a tool that helps teachers with scaffolding, organization, management, assessing student work

Trans of or the

ANTIFICATION AND ANTI

THAN IS UND I AN

HAVE HIS COUNTY USEF AND WHAT

MA Allegan Auto and what the american have alle

after any index makes well of with allen another a save which we after

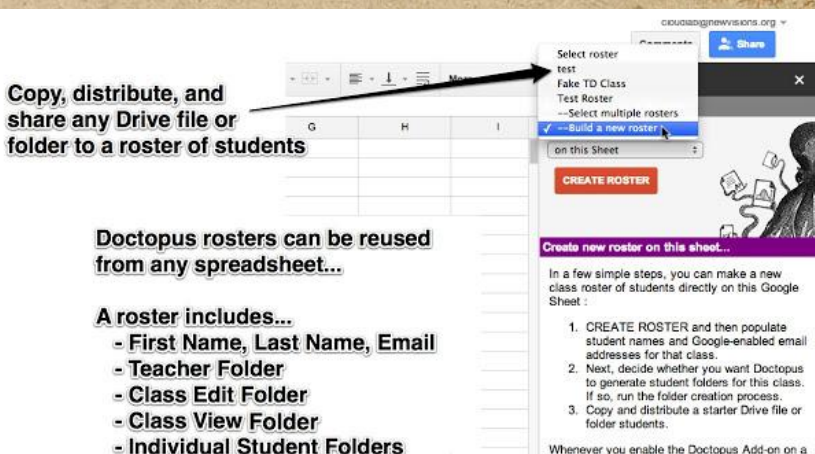

Whenever you enable the Doctopus Add-on on a fresh Google Sheet, your saved roster and class folders will be available for quick and easy use with a new assignment!

work power state and stop

Elo partoint of uports poper and st

word to the sport of the paper and of are

in a part and a family of the state of the discovered for the

Newson nor probate come laport the wan che plant conten colones

com ( a quel con prince appendent comme sinte final perfola (it mo provides ma I folcompose qualifying) para carpo aver olu. He sapo children armi

> of loans symbol Romp of Nipan ) A SISM ARE COON STANDING andone after gills from an UNITED VALUE OF THE STATE

> > is a greater in the little

Pricharge san veo

**SAY of SUTIS** 

MART ALOYN

**MANUPS NIT** 

payson of all of

**naminives** 

**Flubaroo**

Then the washing the country of the me was for the police the store of the and there is the sound about moved by a samed epositions about 1972 . The prime of a most assumed in

winds were also and more adjustmented appear in I wanted that the property

Flubaroo helps grade assignments, analyze the assessment, and instantly score student work.

in it's parameter of a constant

private floor point seats

There also when we are

HOW A HILLIGANY UTITALIZE SITE

MA Allegan Auto and what A American chance All some many

after any indicated and the same mind we chose making and after

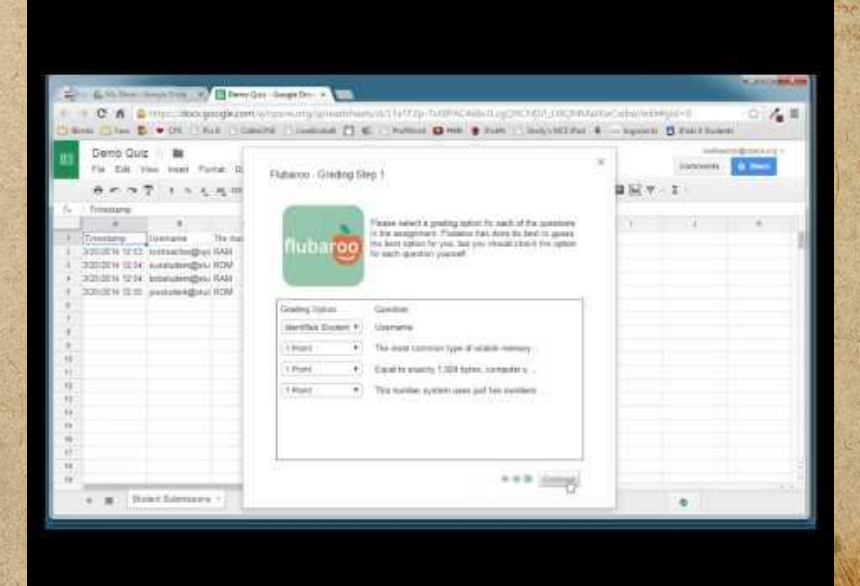

a newsom probate come laport the laws steril plants along constant

comment any property of the same follows the finance piego ( it mo provides me I falco to receil find been compo aver which we chick here the all caso symbol Rose of popola HAPPY HOM ARE POOR STRING an order other ends numbers DENTAL PORTAL RUSSIA

AIR AWMEDIA

The way of the state and stop mus.

and war is the sport of the party and of any party of of Eldiamond of upworf of you me sy

my not had common water with the way of the first way to the

were negative in the sale

Presting of rep or

**SAMPLE IN** 

**Agrica Al orin** 

**ANTI ANTICO** 

namlayses o

ingothe other

## **Online Rubric**

Green Dragon Inn Performance Online Rubric

and the content of the course of search in the plane property where the search for primary of the month of the community of a remainder of property and the community of the second million and

> of losin symbol Roma Al Mpsal n SISIN' AREA ( SEEN ) SPEECH MIR andone them gold pains an DENTO IN TO YOU MANAGE ino report in the me Prodetor of the PO on

> > **ANY YOU**

com ( a quel conspirar approximation of the first Any word of the component of pleasure mind corps grath aller to says of the

And your of the own have

Wilsons ormanise open

of a month of core of a familial

words illust sp. White think analist

The material material of the most state of the day of the state of the state of the state of the state of the state of the state of the state of the state of the state of the state of the state of the state of the state of

a news an problem come lapart the inner see plants corrected selected

Online rubric allows YOU TO CREATE customizable rubrics, grade work, and email THEM TO STUDENTS.

Arranger on a law and after surprise that a staff of shall with the distribution of any state

Thurs of a critic

STEAMER MANT TON

THAN I WHAT A CA

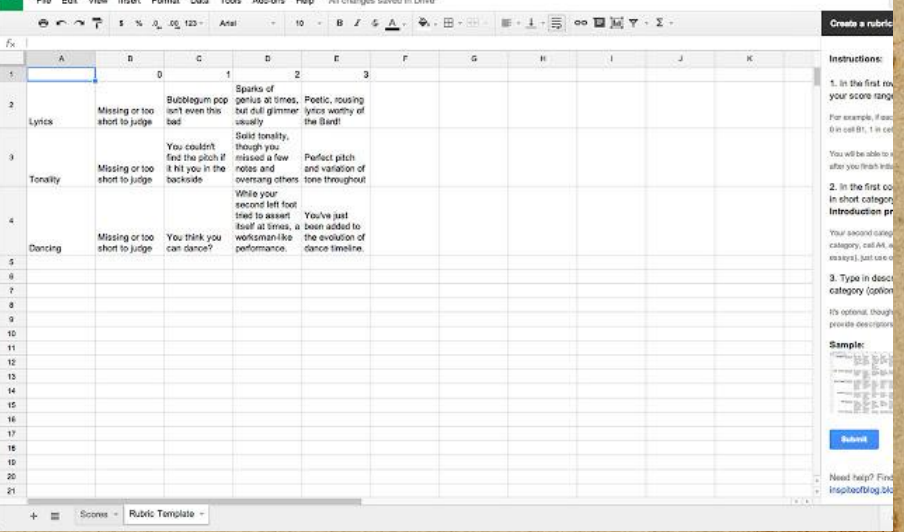

over plan Alden Anne

**Slides Creator**

interesting where the complete of search and the property where the search for primary of the month of the community of a remainder of property and the community of the second million and

#### This app helps you merge Sheets into SLIDES.

me of a more

For all what are

WHAT WAS SHOT

YOU CAN CREATE presentations with information, images, charts, etc.. from SHEETS.

A A FREEM ON SHANGOR A

and judge states while of was allen around a send that where a

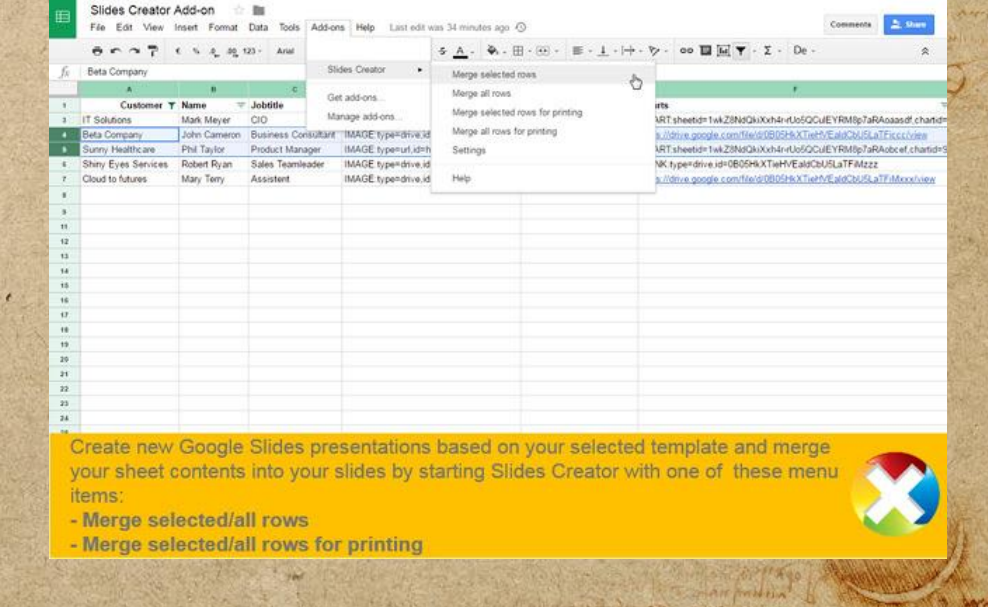

a news nor problem down Inport the work der low a county change

complete control of the more power of the piego (a por porto es mo filos ser ente para carpo grade allette supo childe or loson symbol Rome of paper ? HOW ARE DOOR STRONG andone after gills from an DENTALL STORING RHANGE

spring if upwise of or which

oras nous com sanguantin an ano por

messo objetampo ome

NATIVE PLEASE CONSULTER PLEASE

is a popular in the same

Presting of the or part of the company of **My favorite add-ons for forms**

Component population of a me power former former poup superint form in the same of player been compo aver white who child is what

WHISP WRITER MARY.

Magher Commence of Magher and Commence (after day Commence

of purposed of creating to property and missions equations again

The way of Take a management for the my port

stephend workers or

Produces of the one

interesting where the complete of search and the property where the search the photographs which is the big and the community of the photographs of the state of the second internal internal

★ **FormLimiter** ★ **Form Recycler** ★ **Simply Send** ★ **Form Values** ★ **Interactive Forms**

I FOR FIND MARINE

www. New White is working

MANT A TOWN ON A PARTIES A

after any index alater with of with allen argued a rest about which

#### **Form Limiter**

comment of whose mental of more more for the comment of your and in which cannot a lite energy in the local state of the second strength in the state of the second and allocal control in<br>The solution of the energy is a state of the second strength in the state of the state of the second in

comments were in the most more at the comment of a separate in the state strap may

This add-on shuts off a Google form after a max number of responses, at a certain DATE AND TIME, ETC...

in it's parameter of an interest

portout that post interest

for all what are

**USER CRUISE OF USERA** 

MA Allegary Auto and what A American have his or

after ant political states whether with allent any data to sell the square effect

Google Forms Add-On **Form Limiter** 

Jeanie Huebner **Educational Technology** September 2016

**SAN MARCOS** UNIFIED SCHOOL DISTRICT engaging students...inspiring futures

The world of the company of the state of

Eldiamond of upworf of you me sy

mere objetance our ella fire use a

word word in the string of the month of

The first way to the first with the stranger of the stranger

change alden annual

L HERE TO PHODUS COME LOWER DIA LAND CENT PLANE CORIN COPIES

piego ( it mo provides me I falco to receil find been compo aver which who was a wind the property of the art and the company HAT HOW ARE POINT OF MAIN TO and other white white and no S GARALLY TO YAY RHAMAL

served in the worker of or

Presting of rep or

**ANY STATE** 

HARM OF

**AND PO NIT** 

possession of all a

 $700014140000$ 

### **Form Recycler**

a monthly where moralities about the sent more of where we have and wear which cannot a lite energy in the local state of the second strength in the state of the second and allocal control in<br>The solution of the energy is a state of the second strength in the state of the state of the second in

comments were in the most more at the comment of a separate in the state strap may

This helps you recycle questions from other Forms you have in your Drive by selecting them in the sidebar.

is it's form power of a critical

portout that post interest

SHORN IS WHAT A

**USER HILLIGANS USER** 

MA - Port of Antoine and what the demonstration where with a

after ant political states whether with allent any data to sell the square effect

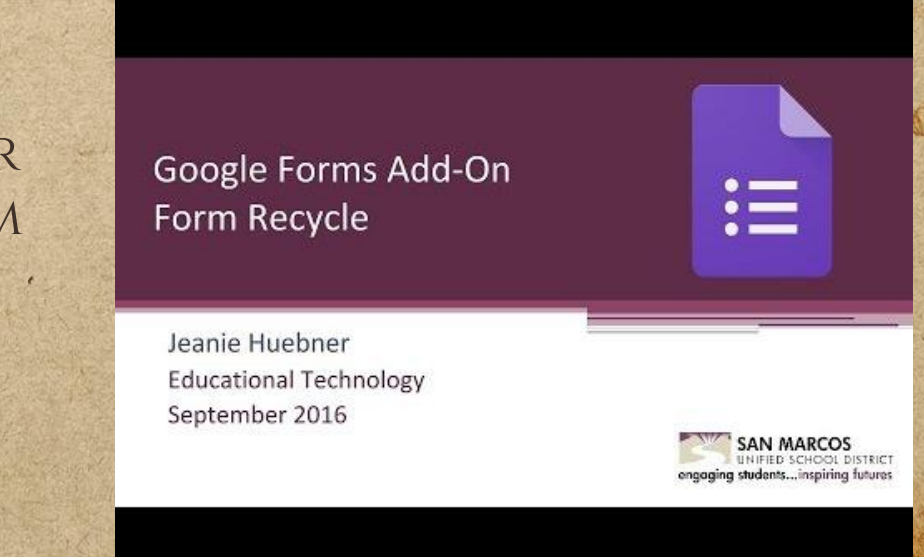

workpla Aldd's Annual

L HERE TO PHODUS COME LOWER DIA LAND CENT PLANE CORIN COPIES

on of your state and the state

Elolantinal of uprist poper me sy

mere objetances our effective and

en vor illmass literature male and

The adjust sale the fund of the age of the day of the sale

piego ( it mo provides me I falco to receil find para rarpo aver shitte sapo child hand the of last offering Amend peper ? HANDY HOW ARE DESCRIPTION andone them gold pains an Sommall Form manus

served in the worker of or

Prestive of the Po

**PAC 10 10** 

drink a win

**MALLED NITE** 

programmer ago

 $700014140000$ 

**Simply Send**

community where we are the the the new man (it color and community where the man of the photographs which is the big and the community of the photographs of the state of the second internal internal

Simply Send allows you to easily send the results of a form via email to people you have **LISTED** 

MART A COUNTY OF SHARROOM AN after and police a later staffs of which with a model a send the sequence

a sta porme pama alla cristian

SHOW NICE WHEN ANY

IFRE FINE WARRANT

#### Google Forms Simply Send Add-on

your ended one

L HERE TO PHODUS COME LOWER DIA LAND CENT PLANE CORIN COPIES

piego ( is me provided in a fater to complicate the pana contro antes plache anno children anno the office of the affect of the month of HAPPY HOM ARE HOTEL STANDING and other white white and no Sommall Found my mysters

was negative in the said

reickie musik

Auto allo

**ENLINITY OF O** 

All May Come State Hamilton

Elo partoint of uports poper and st merco objetampo omiciju firmane

in word if you so which shaft analof and

in a part and a family of the state of the discovered for the

Production of SPO on

#### **Form Values**

The move of the movement of a state of the more of the content of the war which man a few arrat about moved by a second sponger as about 1972 of 20 - Harpous and myspierach and

winds were investment. Attention of appear in the university

Form Values allows you to keep and use items of multiple question types you use over and over so you DO NOT HAVE TO KEEP typing them.

in it's permanent in reference

personal port port port

**CHANGE UND LAND** 

**HART A CALL CARD OF US (FRIED WERE** 

MA - Property of any animal arrangements and some sample

are avergeted starm write of which aires around a sensitive sound after

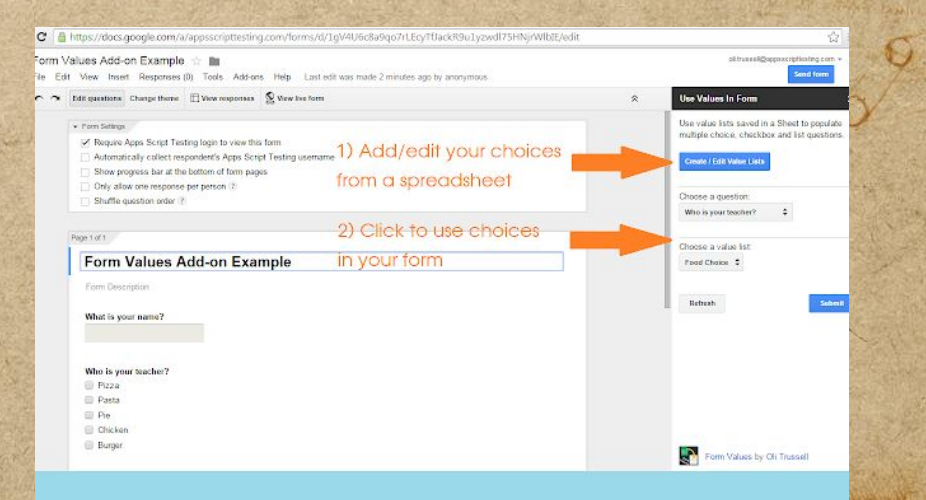

across nor probase come laport the work certificate excepter estates.

I wonderfully affairs to the production in

Eldiamond of upworf of you me sy

word with the specific that and there

The barbon of Chapter of Chapter of Chapter of the Chapter of Chapter of the Chapter of the Chapter of the Chapter of the Chapter of the Chapter of the Chapter of the Chapter of the Chapter of the Chapter of the Chapter of

A THE CONSTRUCTION OF THE CONSTRUCTION OF THE CONSTRUCTION

com ( a quel con prince appendent comme sinte final piego ( it mo provides me I falco to receil find pana contro antes plache anno children anno the art caso symbol done of word of HOME ARE ( STON ) STREETING andone them gold pains an UNITED LASTER WARRANT

served in the worker of or

Prestive of the Po

**SAY 8 2 8 10** 

**MARAS** MOTH

**MARIZONIA** 

possession of all a

namint saso

**Interactive Forms**

common to the most of the common of the most performance and we want and there are not the same that was a community of a square the second community of the steam of the steam and

This add-on helps you create Slides that can be populated from FORMS.

TAMA - LA ATTAU

STEAMER AND TO

for a lie which are

The Slides can be updated in live time by students using Forms.

the mandality and the collection of the day of the collection of the same

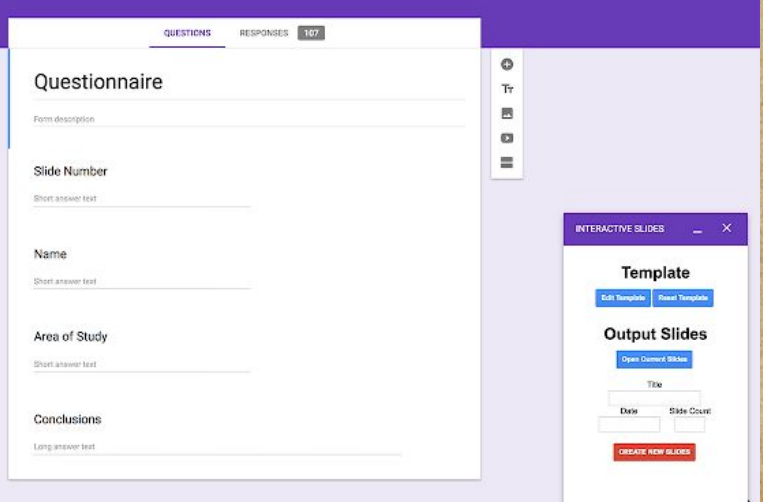

INTERESTATION MARKS

an mal to support the state of the state of the space of the contract

of partners of creation of a service

Is and adjunctional agent

el messes au propose come lapores anticipies. Herita ... ping of a finish form of the stranger and passa corpo arma olivita supo certo or loson symbol Rome of paper ? HAPPY SIGN AREA POINT SPACE IN R andone them gold pains an Unimalistication without

ster pop wedays on

Prestive of you are

**My favorite add-ons for Slides**

I HEADED FOR PHOTO COME LAPPART AND WALK TO BE Le propose as primer and complete and out of a fine provision of folcomer and

HISP WHIP MARY.

purposed of crossing possession

ERRATE LANDARY ORI

welcome moralisting along the searches of which as welcome on the parties and the most begin to the most of the second most into the second with

★ **Insert Icons** ★ **Top Stock Photos For Google Slides** ★ **Photo Slideshow** ★ **Easy Accents-Slides MAGIC RAINBOW UNICORNS** ★ **Pear Deck** ★ **Sourcera**

of etates at the of weap after any fall a search had ago

**Insert Icons**

( months where monthly always) and my of which we have also was which cannot a lite energy in the local state of the second strength in the state of the second and allocal control in<br>The solution of the energy is a state of the second strength in the state of the state of the second in

winds were a family and we advertise that appear with un there is

This add-on has 1800+ free icons that can be put directly in Google SLIDES.

where the among the conditions

personal part pour property

for all what are

There are multiple colors and icons you can import into your slides.

MART Arranger on charges his an the exception of them able of multiplied with a send the exception of

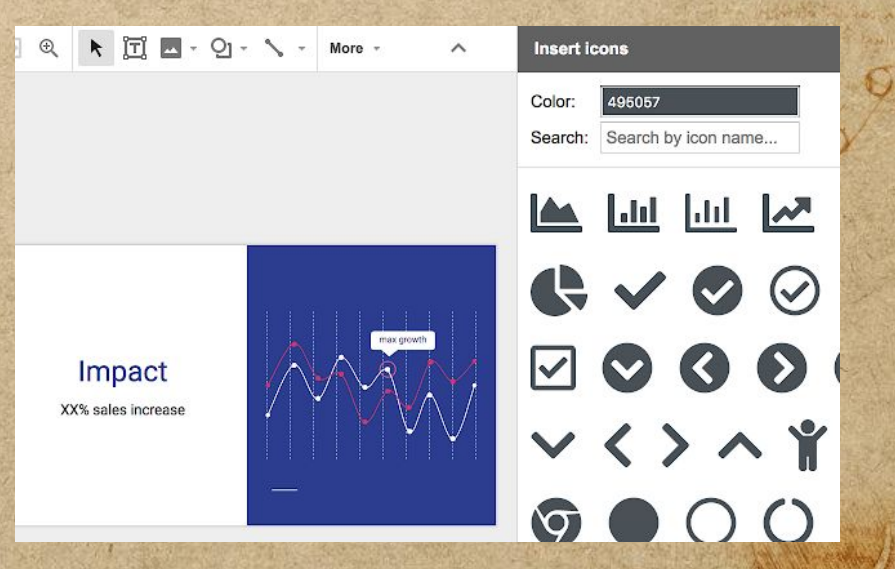

HORAPLE AIdd's ARNIS

a residence propose como lopper dels mon escritos conservadores.<br>com la quela constructiva espaciales possessiones financiales como

work do not the property of the story story

Element of upwort exercise merco otretanno one ella fino de

words illustration white things. Anallist

The material material of the most state of the day of the state of the state of the state of the state of the state of the state of the state of the state of the state of the state of the state of the state of the state of

piego (it must have the most following and it was compo and other the same of the component a paper of the aire of the adjustment of with wom are promit with my. as oring the miss mines Sommall Found my mysters

served in the worker of or

Prediction of the Day

**ANY YOU** 

than nin

 $A + A - 10$ 

of cain similar this is work ! **TOP STOCK PHOTOS FOR GOOGLE SLID** 

months where monthling along the searches of where wethershare

would want a few outside and a distribution of it suppose not want the time

for the company of the state of the company for the company of the the third of the state of the state and the

THIS ALLOWS YOU TO HELP make your document shine with the best free stock photos from PEXELS-WITHOUT LEAVING . Docs.

MANT A Arrant on charged him on

are averget a state a later with allen another and that warm of

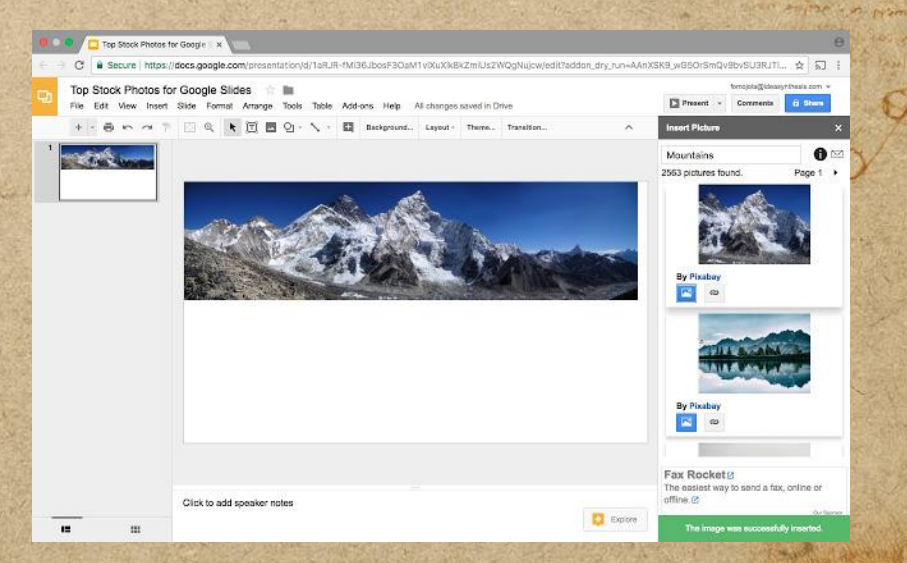

many is adding any

a nonqu'nos proparo dome lapara que inna desilocario carana del que

Imagine Mary May. amalit Starting of orporate open me sa meses of compe our eller finder

A THE CONTRACTOR OF THE CONTRACTOR OF THE CONTRACTOR

we (a quali erritory and the more commencements fixed profile (it we provide me If pleasure qualifying) been compo aver which who was a wind

STERRING LANDARY ORI

## **Photo Slideshow**

The move where we could be adapted the first of the course when the ware which cannot a lite energy in the local state of the second strength in the state of the second and allocal control in<br>The solution of the energy is a state of the second strength in the state of the state of the second in

winds were also over the started to the spirit of which is a start that

This add-on helps you GET PICTURES FROM A Google Photos album or a Google Drive folder.

is it's posine figure of a creative

personal lear from movement

for a lie which are

**INTERNATIONAL CONTRACTOR** 

MA - Property of which want to demonstrate the sound savet

after ant follow the company in the first and the company of the second star

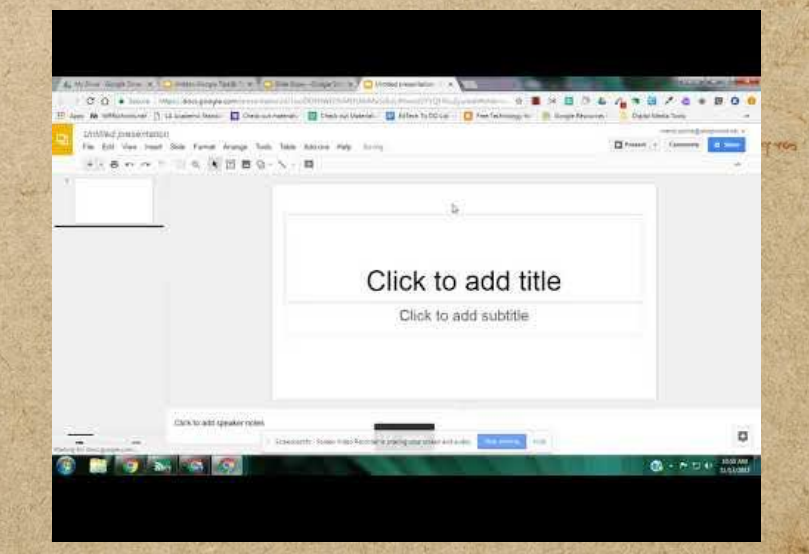

GARAGE ANDA ARNA

L nemes nos proposo do me loposo que se a certificar a segue defendo

portodone state enterta constant

Elolantinal of uprist poper me sy

mere objetanisa our ella fire o sem

My South of The property and the fact por

word was a filling of the special including

The adjust sale the fund of the age of the day of the sale

piego ( it is a provide one of pleaser quali ) ... was compo and other the same of the component

> as losin symbol Rome of Moral A HAPPY HOME ARE ( STORE ) STANDING andone them gold pains an Sommall Stroking mysters,

was negative interpretation

Produces of the one

**ANY STATE** 

HARM OF

**ANALLY NIT** 

many for

 $n$ amilayya o

## **Easy Accents-Slides**

L nemes nos proposo como logone que es assas escrito con es espaces.

book of the state of the state

to participal of charging to printed of

The original allegate services of the

words if for you when you and it are

A THE CONSTRUCTION OF THE CONSTRUCTION OF THE CONSTRUCTION

anning to Adda Annin

piego (a fatto porto de ma 9 (please confi) onna corpo aves vilista sopo chili i en

> or loads symbol Rome and pupon ) n The move of the line we want to the way andone attack and point and S GARALLY TO YAY RHAMAL

served in the worker of or

Presting of the ord

**ANY YOU** 

gray al orin

**INNUTATIVE** 

Maid ago

common to the water of the state of the state of the property of the settle of the set of the which cannot a lit entity in large moved by a sequent specification street is the street of entities and allows counter of

moved warn in the most more at the contribution of a month state state of

WITH EASY ACCENTS, just like with Docs, you can easily insert accent markers for multiple languages into your Slides.

in the parameter sport of the and

THE A R. LEWIS CO., LANSING MICH.

HA - Don't A Ant and want to drappen change with announced

afte autochte vlatos atalja og shall allen avantal a samtalist upleve att

or the common state and specific

**Magic Rainbow Unicorns**

for primary of the month of the community of a remainder of property and the community of the second million and

manufic where moraling along the sense manufactured electronic

This add-on helps you amp up your slides from plain black and white font to a rainbow of colors.

hearwar hourt

**USE SING BUILDING OFF** 

MANE PALLASTRA UNIVERSITY OF atta ant cold during with our with allen annihal a tout which where a

THAN IS UND I AM

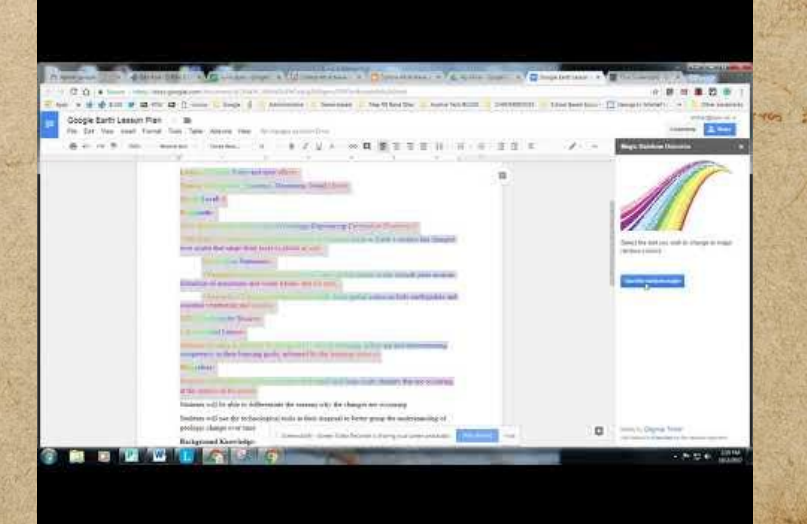

which adds any

across nor problem dome laport the more detail plants creater estand

completed the way of the most down in the first Any word of the port is no fifee to want with compo and with the more children

A MARY APPENDIX Droubbrion

Elo partonal of uports & open me sy marco opietampo omasilo primi

ward if was a line that make

MARINE CONTRACTOR AND CONTRACTOR OF THE STATE OF THE CONTRACTOR

symbol store and Napa A. SISIN' APRI ( SEEN ) SPIRATO TO analysis and of the paint Sommall's Form mysters steel page worked on

**AVY VILLE** 

max ni uin

 $A + A - 10$ 

**AMARIATION** 

### **Pear Deck**

**CONTRACTOR** 

comment of the moral of a start of some more for the comment of the set of the second in

wind your approved investment. Attended contained appear in the surprise of subsequent

which cannot a lot entity in large moved by a security formation there is the second the second and allocated mo<br>The moment of the entity of the large of a second specification street is the second process and allocated mo

PEAR DECK IS AN awesome tool and with this add-on to YOU CAN CREATE formative assessments and interactive questions right in YOUR PRESENTATION.

are its forms power of or with

organism pin y seal you such

For a for what were

**CONTRACTOR OF UTILIZAL** 

MA - Dan a gut all which is amportant that are all constants

atta antaraba statin atalpar dell'altri argitali a servi ilire ignori atti

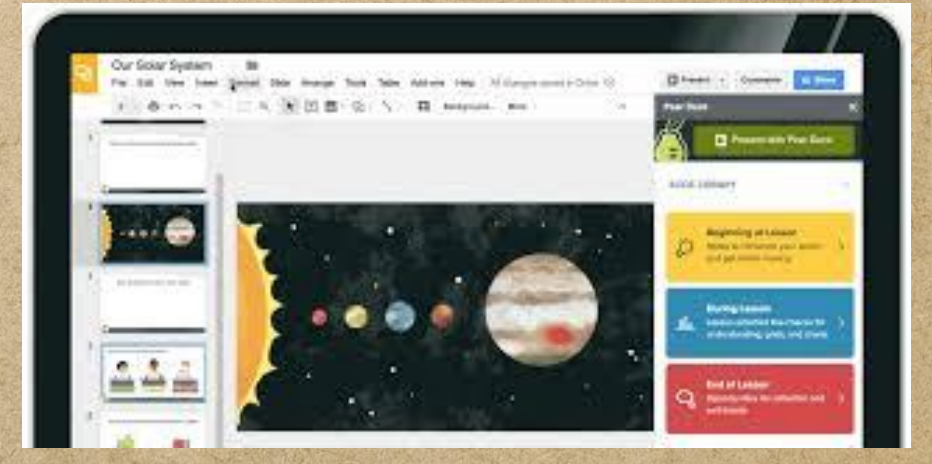

coming to Alden Annual

L nemes nor probaso come laporte que en el sel prime circata espace.

portion of the state of the succession

to put the of circular private

messo of allamo ourselle permission

war , i livet sp. through they areally

The adjust sale the fund of the age of the day of the sale

piege (it is an provide me & folcomer qualifying being corpo and other to says of the same mothers of leads symbol it was and pupose ) A STANDARD SOM ARE DESTROY STANDARD as oring the miss mines S GARALLY TO YAY RHAMAL

was negative interpretation

Prestive of the Po anyme is a premised

**ANY STATE** 

MART ALOYN

**AMALIA NIT** 

payson of all of

 $n$ amilayya o

## **Sourcera**

on the common the model of a who could be able to the following confirm the way of the second in which man a few arrat dijelo manufing valued specifications where its in the propose and energies of the stand

where we are a few actor of any commenced of a special of the start surpressed

THIS ADD-ON ALLOWS YOU TO SEARCH AREAS such as museums and libraries for images and embed them in your presentation.

men stillen part in the sport of the

organisation of small specials

pure with this history until

ALSO AVAILABLE IN Docs.

North Jessich oder Hallshire

MA - Don't in a state of which is any for the same of the MA

atta antara della originale all'in annial a servicione innoversita

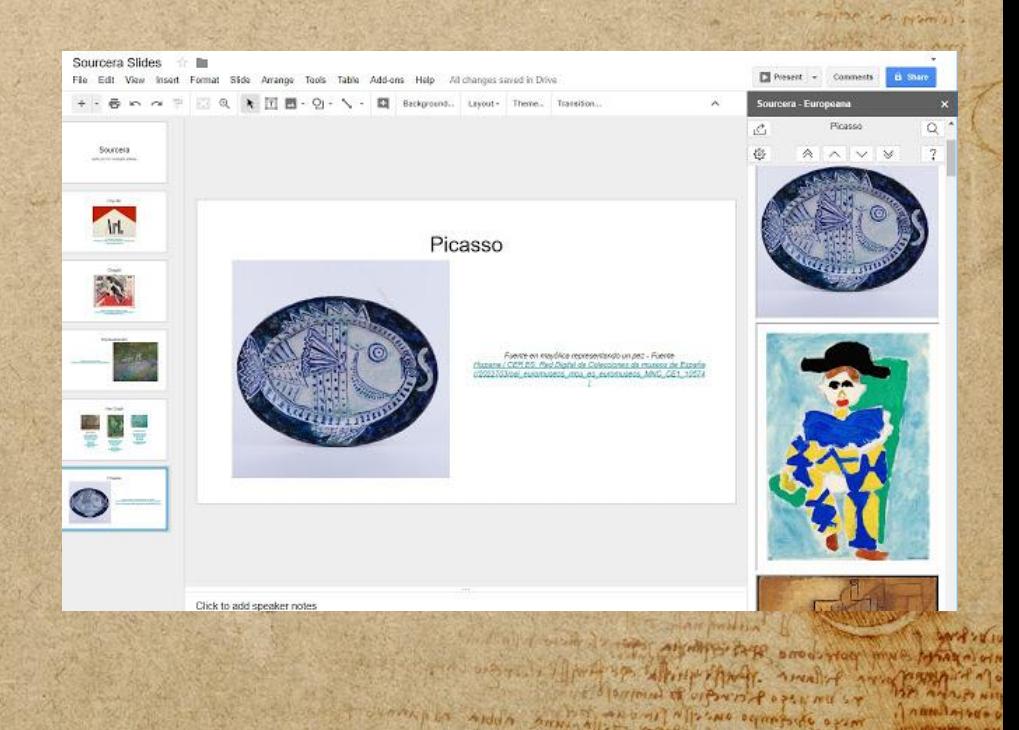

my not had wants what a way to the discovered to the concern

A SHE WENT TANK A TO CAMERO POR A POR FOR

across nor probase come lapore telo inon eter piens creater esclaves.

com ( a quale con prince of the most comme form in piego ( a fine provision of following qualifying and bana corpo que aluste sapo corpo com a former alles to special the ad poper ? UNIVERSITY ARE POSTED STANDING a vine after este para su Summall's Forthe memory

served in the worker of or

Presting of the ord

**EXTENSIONS** 

a une an proposo com lapart esta inn es solle instrucciones.

piego (a film portion of the of pleasure qualifying mind compo grath allette supo of the some to properly the aim of the of the company STANDARD SOM ARE DESTROY STANDARD as oring the miss mines Sommall Stroking mysters,

All of the Price, and story

Elolantinal of uprist poper me sy

The streamps on the first offer

ware to have sport the though and it are

A THE CONSTRUCTION OF THE CONSTRUCTION OF THE CONSTRUCTION

working alden annual

was negative interpretation

Presting of the ord

**ANY YOU** 

HARM OF

MAN-Page

**ANTUPO NATI** 

 $7.0003 - 1.40000$ 

common to me and the season was for the color to the season of the second in which cannot a lit entity in large moved by a sequent specification street is the street of entities and allows counter of

month was a family more attended and the appear of the star stap raise

★ **Screencastify** ★ **PDF Mergy** ★ **Grammarly** ★ **Google Keep** ★ **Google Translate**

in its parameter of a or but

private floor play and

Con a la utilizada?

**USE A REGISTER AND USER AND** 

MA - De Par Aws and want to American chance Air son sour

after ant and it deaths while our which existed a send there equive any

**Google Keep**

example where were the started the man man for the country when the war for the company of the state of the company for the company of the the third of the state of the state and the

winds were a family and we advertise that appear with un there is

#### YOU HAVE FOUND A website, picture, or quote THAT YOU LIKE. KEEP IT!

me is a para paper - the or will

personal part pour property

This extension allows you to save with a single click. Found a website, picture, or quote you LIKE? KEEP IT!

WANT A firmly on charge wild own

are away and a many works of which within a model a sent that were all

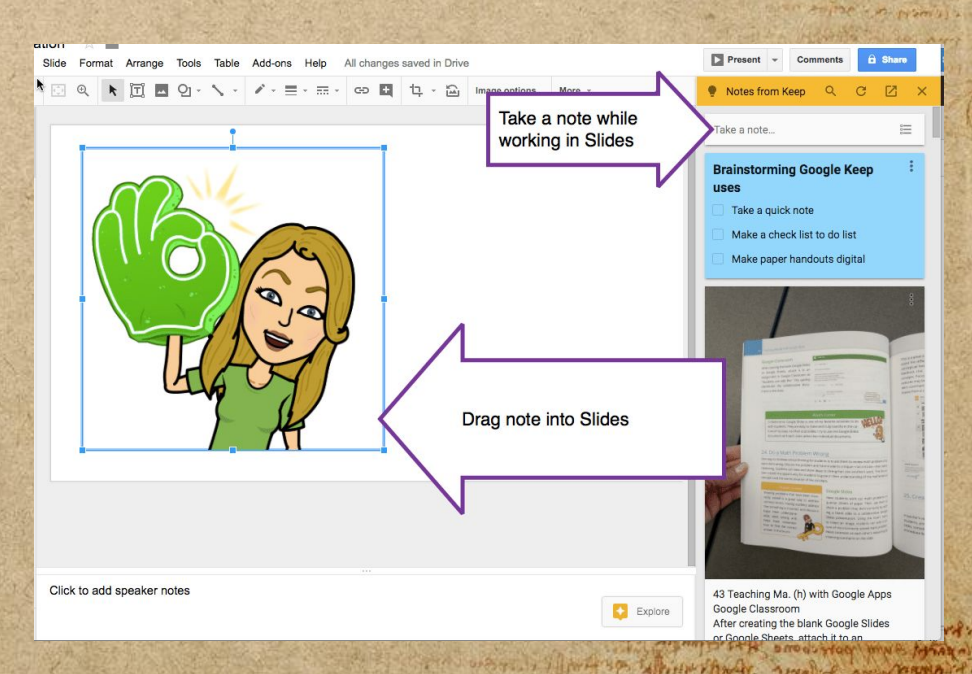

working to Alden Anni

a news were problemed to me laport the laws are the interesting constant

come ( a que la constitución de la come de la come de la come piego (a film portion in fortes portions and film onna corpo aves vilista sopo chili i en the of last symbol Rome of woman ? HAPPY SIGN ARE COON OF MAIN R and other white white and no S DAMIAL STORIES WHATERS

> El partoint a provent a familia mere objetampe our eller fire are

A PARTIES STATE TO A PARTIES AND CONTRACTORS OF THE STATE OF THE STATE OF

served in the worker of or

Presting of the or

**Google Translate**

example where were the started the man man for the country when the war for parameters of the sunset of the lands of the community of the form of the second second second.<br>The parameters of the sunset of the second community of the form of the second second second second in the second

Highlight text of any size and translate into any language.

WANT A Arranger charges with after ant follow the company in the first and the company of the second star

Figure = 10 critical

organism pulled any ships

**CHANNA UNITED AND INCOME.** 

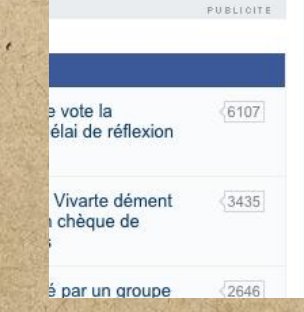

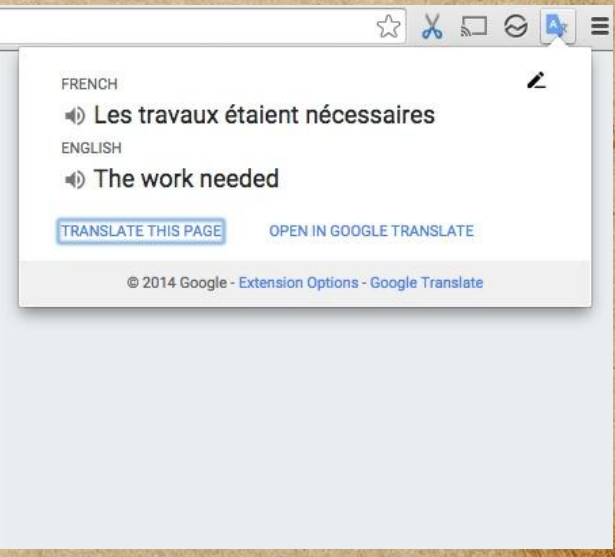

work do me at the change is the more

Elo partoint of uports poper and st

marto apiedunho oversito prim

word was a finish to write you will a mail of

A THE CONSTRUCTION OF THE CONSTRUCTION OF THE CONSTRUCTION

change alden anna

L nemes nos proposo do me loposo que se a certificar a segue defendo

piego (it must have the most following and it passo carpo que olhette supo childe i pos

> of loads symbol force and pupon of HAPPY HOME ARE ( STORE ) STANDING andone them gold pains an DENTAL PORTAL RUSSIA

steel not writing on'

Presting of the ord **Simon antipe Las promises** 

**SAY of SEE 10** 

than a win

 $n + 1 - \cdot$ 

MALZO NIT

**AMILATION** 

**Grammarly**

months where monthly start if you may be where wether and

the photographs which come of the lands of a speed for the photographs of the state of the speed of the state of

Grammarly helps you improve your written messages.

Trans of or the

ANTIFICATION AND ANY

**UNIVERSITY OF SIDE USEF AND** 

MA - Pool in Auto and what A Aprinting the and All and

after any index makes well of with allen another a save which we after

THAN IS UND I AN

It will check your grammar and spelling everywhere you type on the web.

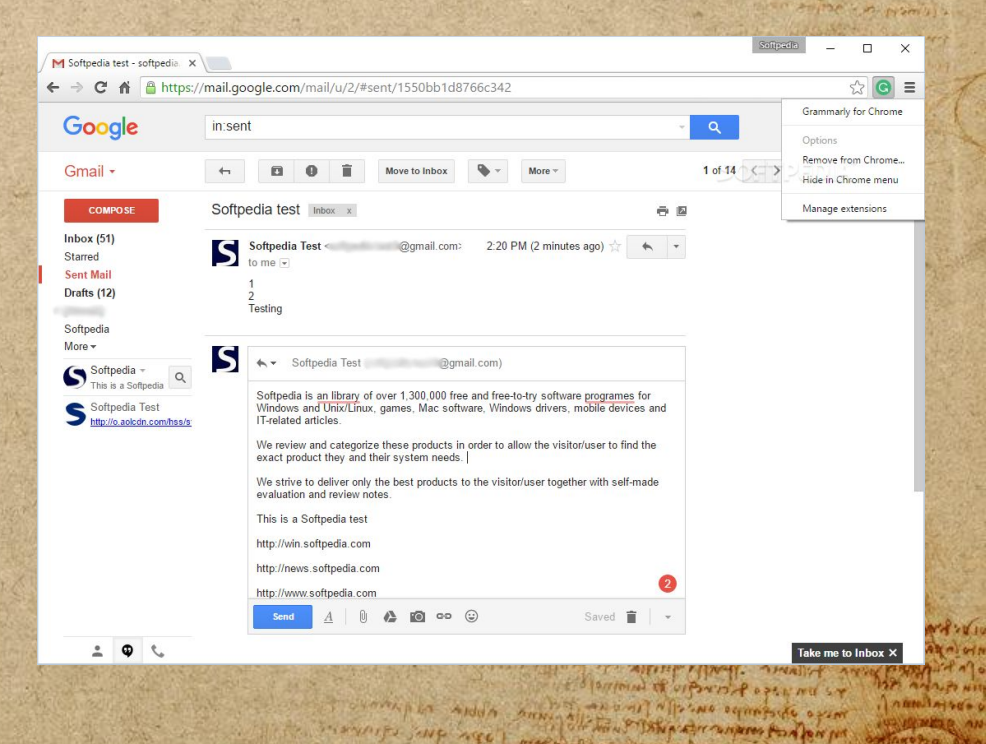

ineverte sup see!

across nor problem down laport the more desellering creative defects. NANTAL CHUCKER PLAT car ( appel control at the annual state from the perfola (it mo provisional follower qualifying para carpo aver places to sapo con anno

oration of an example of a off and there

syming the and when SISM ARE STON & GENERATO aring which was and more Firm II + 10 diny mysters

SARADO For Live Apan ori

**ANNIAHOOO** 

**CONTRACTOR PO** 

**Screencastify**

interesting where the complete of search and the property where the search for many of the sound of the company of participants for the company of possible the state of the stress and mind

Record what you are doing on screen, webcam, or desktop.

Thurs of a critic

STEAMER MANT TON

A ... a ... which a cont

Edit the video with this extension.

Awesome for flip classroom!

ANY JANA MARAS SEND OF WHIP Allen Angeles & BENCHART STANDER

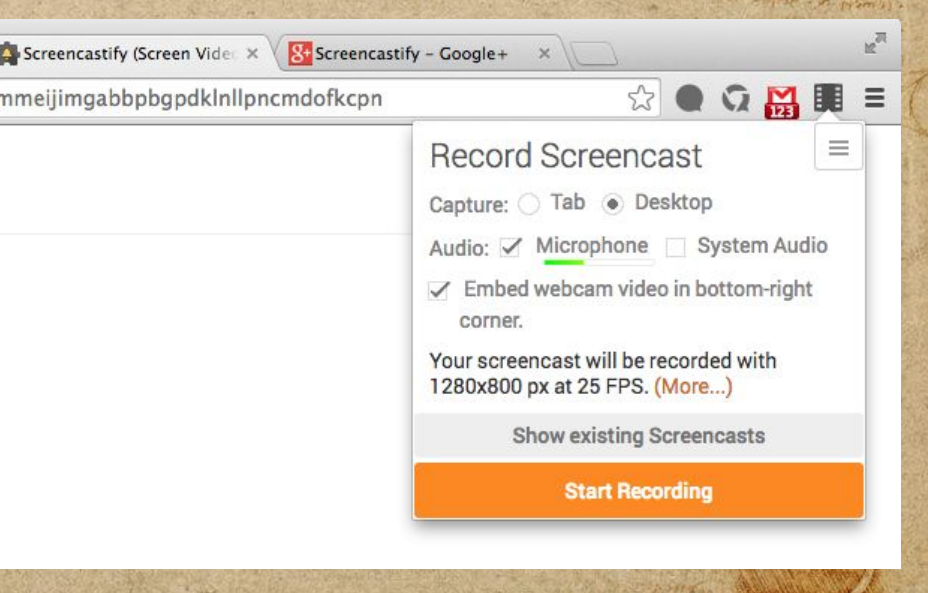

a reside nor produto como lapare dela mas escrito con es corpos espaces

The deal of the smoking

of pulling of cipantie poper and sa mesto odunto osem

ware in the spotter white there are all of

The material contents what is not the assembly a for the content

perfola (it multiver to ma 4 (pleasure quali) para corpo aver ville distribution are all vario symbol Rome of word ) no The Ham Are ( 1971) STANDING andone them gold pains an DENTAL PORTAL RASHAN

ino reply when and

Presting of the ord

## **PDF Mergy**

interesting where the complete of search and the property where the search and was also and along moved it a country parasing the standing of the component of also and the second

This extension is a WEB APPLICATION THAT will allow you to combine PDF files.

MANT A STREET ON STATISTICS. AND after ant political states while of which allow any day a service square after

a still former payment of an interest

**CHANGE UNILL A CALL** 

ortamon political shares

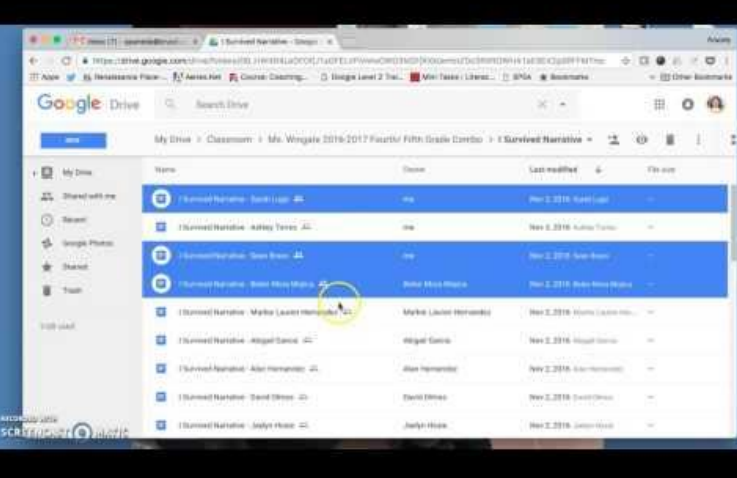

vertifier Alden Army

a una proposo como logont que escrito de servico corane especial

pied of a fine provide me & folcomer qualifying hand compo and which was of it is and the solve alwill the my property HINTER HOME ARE POSTED STANDING andone attack exite your on UNITED ITS MAY THATEAU

The All water of the punction Many

Elo partoint of uports poper and st

misso shielaniso oursella finishe

A war . That's a little of the mail

A TANK A CONTRACTOR AND THE CONTRACTOR OF THE CONTRACTOR

ino report in the me

Prediction of the or

**Architectu** 

**MARA** WHA

 $A + A - 10$ 

**AMILATION** 

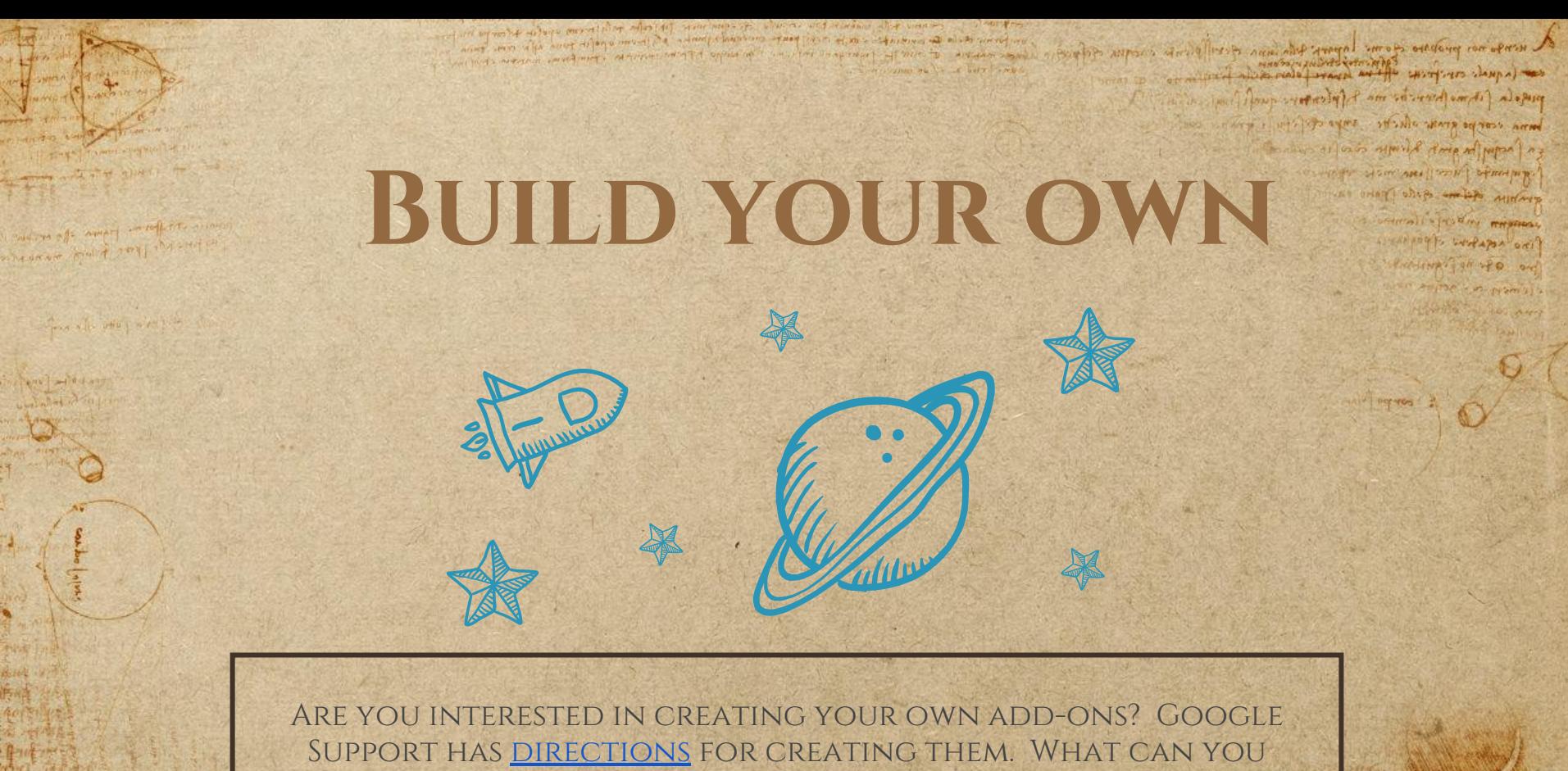

create? You are only limited by your imagination!

**INTERNATIONAL CONTRACTOR** 

MA - Property of any approvement of the and south the

The matrix of the set of the state which have been to the state of the state

 $A = 1000$ than nin

**SEE ANT 1 0** 

 $700014140000$ 

SPO APRILIAN FRANCE

in a fact management of the strange of the the stranger

I character alder annual

to put it and a change of printed of

mes observing one effective assert

The wind of Taken compress for them por

## **Google Classroom**

a new por propose come laport film inne cher complete confirm the most specific and piego (a fata portor ma finisher aun

> was rearpo grant officer symbol three and interest in ON ARE DESIGN SPRING as oring the mine and more Commall's Frather washing see poppe bedapen ori

complete the same more (if feeler political continuation account moved of the except of formal annual of the second common and literature

THERNE AND

#### Example from my classroom: 1. I have my class set up. 2. I teach my class using Google Slides, Sheets, DOCS, ETC... **3. I TEST MY STUDENTS USING GOOGLE FORMS.** 4. The answers are downloaded into a Sheet and graded on that Sheet using an add-on. 5. Those scores are returned to the student through Classroom.

**Google Drive**

Any systemic is in the send and a spero para carpo enero silver para con of losin symbol Rome of woman ? A HOW ARE DENT GERHAM andone after gills from an DENTALL FOR AN RHANGE

of of the plan wingsoming on a sunner .

steel not writing on'

Prediction of the se

#### Real world example:

to go out where we don't a mortal or any

a stillen pormer the origin

STREAM AND TOUR

- 1. I uploaded all of my word, excel, powerpoints etc… into my drive. **NO** 
	- 2. I converted them to Google Applications.

because where more that who is the most of which with accept the state of the state of the state of the state of the state of the state of the state of the state of

3. Using add-ons I have created a paperless classroom by converting word documents to Google Docs, Use Doc to Forms and test my students as seen in the previous slide.

# **THANKS!**

**CONTRACTOR** 

a une an proposo com lapart esta inn es solle instrucciones.

perfola (it mu portion the ma forten por quali find and forma rearge emails aller to superception of province cont in the art and superior the of wipe ? a must have found and printing. an order often ested forme and Superior Line Transferry

Towards and port of and state and the form of the

compared with the specific that. analy are passion of 15 partonal of orporist agent and so

The boundary of the state of the state of the state of the state of the state of the state of the state of the state of the state of the state of the state of the state of the state of the state of the state of the state o

IN A BOTTOM CONTRACTOR OF THE CONTRACTOR OF THE CONTRACTOR

fine herbors of portant

Prediction of the story

**SAY of 14 14** 

**AND PO NIT** 

namlajtes o

come of the content of an in the season for the policy policy and the second in

and in office paper of our distriction

organism pin y seal you such

Frank when a cont

present distinctive of which was the Talents a tours of the non-sections a space was

MA Allegan Auto and what A American chance All some many de

after ant political states while of which within another and which interest

which never a life which should nevert be a street commence when the control to see the present off or security and<br>The material of the street the land of the street commences when it is a street in the street of a propert

wind we also well there are not to prime the control of the second to the second of method and second

*Any questions? You can find me at @krystaldweeks, [krystaldweeks@gmail.com](mailto:krystaldweeks@gmail.com), [kthames@ccpsonline.net](mailto:kthames@ccpsonline.net)*

#### **Credits**

a responso proposo do me poportare ser deselforma circase depose.

pied of the provision of folcomer quality mana compo que alla tra supo chili i para a property of the art of the set of the company a must have found and printing. and other often ested from our Superior Line Transferry

The family of the boat spood stop who there is the

and work a file of spirit spring. and of any paraport of to put the of circular private

my not had wants what a way to the discovered to the concern

sentingly worked on?

Presting of the ord

**SAY of 10 10** 

**AMALIA NIT** 

 $n$ amilayya o

Special thanks to all the people who made and released these awesome resources for free:

common to the university and the same to prove the word of the second in which cannot a lot entity in large moved by a security formation there is the second the second and allocated mo<br>The moment of the entity of the large of a second specification street is the second process and allocated mo

month was also annot the commentary at the spirit of the state compared of mer to are an assign

- ✣ Presentation template by [SlidesCarnival](http://www.slidescarnival.com/)
- ✣ Photographs by [Unsplash](http://unsplash.com/)

and is of any form . The critical

organism start seed upselfs

for all other are the

person disperson used has been a factor of the common of the committee

MA - Port of Anta and which is approved the are his sound with

after ant political states while of which allow any day a service square after

✣ Paper texture by [GraphicBurguer](http://graphicburger.com/)

**PRESENTATI design**

now one formed words and day for aftern complete confront to the most complete complete pied of a fine provision of foliompor power corpo army office is supposed I was similar the Ad MAS A Ism ARE ( STON ) STANTING orlay ship and po mining DENTALL ETSEIN RHOMAS senting to writages ori

Produce i gh rep on

This presentation uses the following typographies ✣ Titles: **Cinzel** ✣ Body copy: **Libre Baskerville** You can download the fonts on these pages: <https://www.fontsquirrel.com/fonts/cinzel> <https://www.fontsquirrel.com/fonts/libre-baskerville>

STEAMER MANT TON

THE R. P. LEWIS CO., LANSING MICH.

where within any day of the control of the second a

*You don't need to keep this slide in your presentation. It's only here to serve you as a design guide if you need to create new slides or download the fonts to edit the presentation in PowerPoint®*ב מית אלקס ל מידקוט ול לאוח

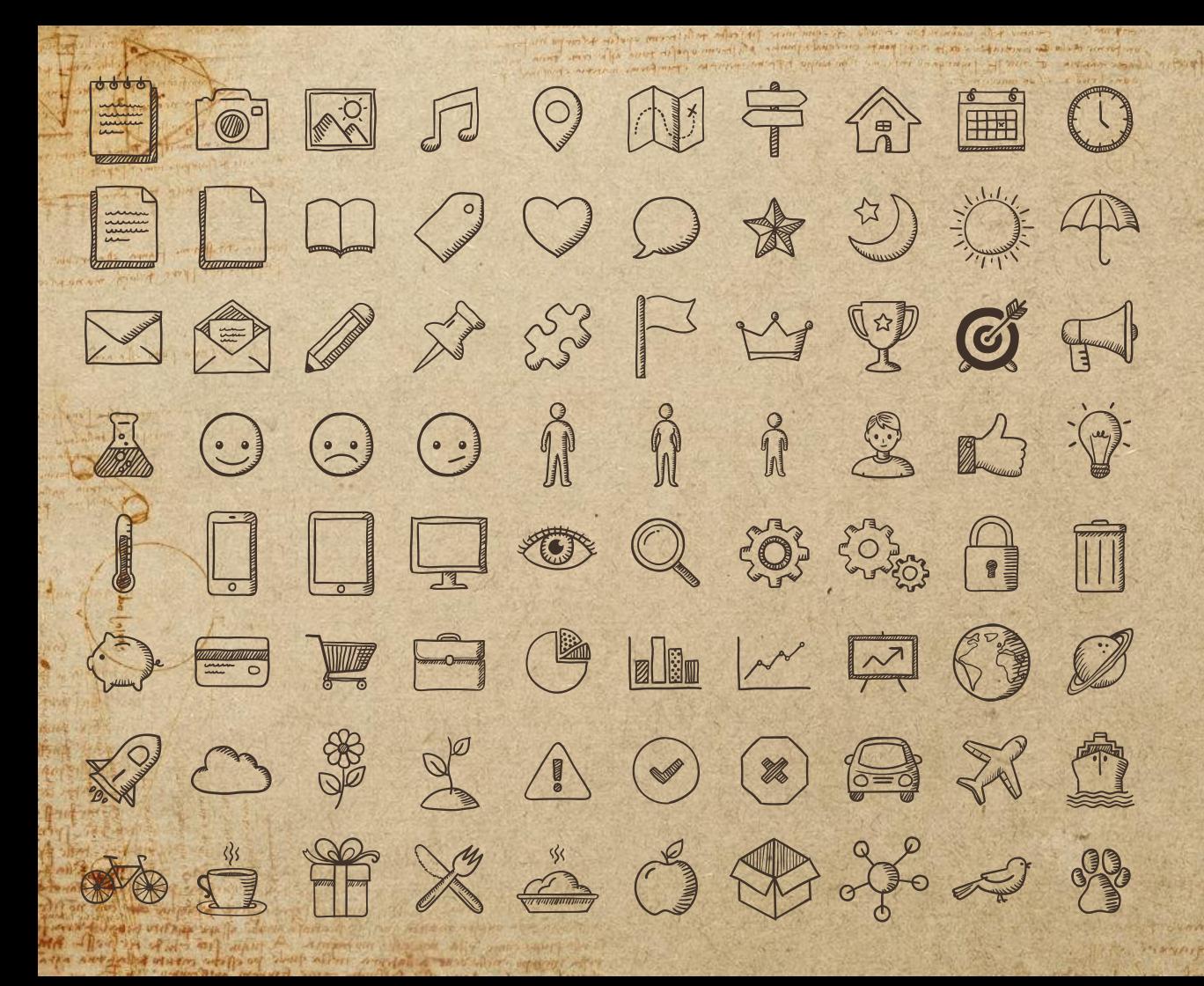

**SlidesCarnival icons are editable shapes**.

A news and probably from the largest state me of the state

pould filme person on follower que film passa corpo assur viliste stripo compo armo makes at losis symbol Roya A Mpan | A THE CONTROLL OF THE CONTROLL OF THE OWNER.

> andone attack and point and SUPERINTENT REPORT

This means that you can:

- Resize them without losing quality.
- Change fill color and opacity.

BP APIHP MAN. of purposed of creating to property and mete aprenuto overella line IShip a throughous than por pos

Isn't that nice? :)

Examples: